# **Sistemi Operativi**

Laurea in Ingegneria Informatica Universita' di Roma Tor Vergata Docente: Francesco Quaglia

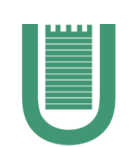

# **Introduzione**

- 1. Principi di base dei sistemi operativi
- 2. Prospettiva storica
- 3. Componenti di un sistema operativo
- 4. Schema di massima dell'organizzazione di sistemi Unix/Windows
- 5. Standard ed ambienti d'esecuzione
- 6. Concetti basici sulla sicurezza del software

# **Obiettivi di un sistema operativo**

### • **Semplicita'**

Rende lo sviluppo del software più semplice, mascherando le peculiarita' delle piattaforme hardware

### • **Efficienza**

Ottimizza l'uso delle risorse da parte dei programmi applicativi

### • **Flessibilità**

Garantisce la trasparenza verso le applicazioni di modifiche dell'hardware, e quindi la portabilità del software

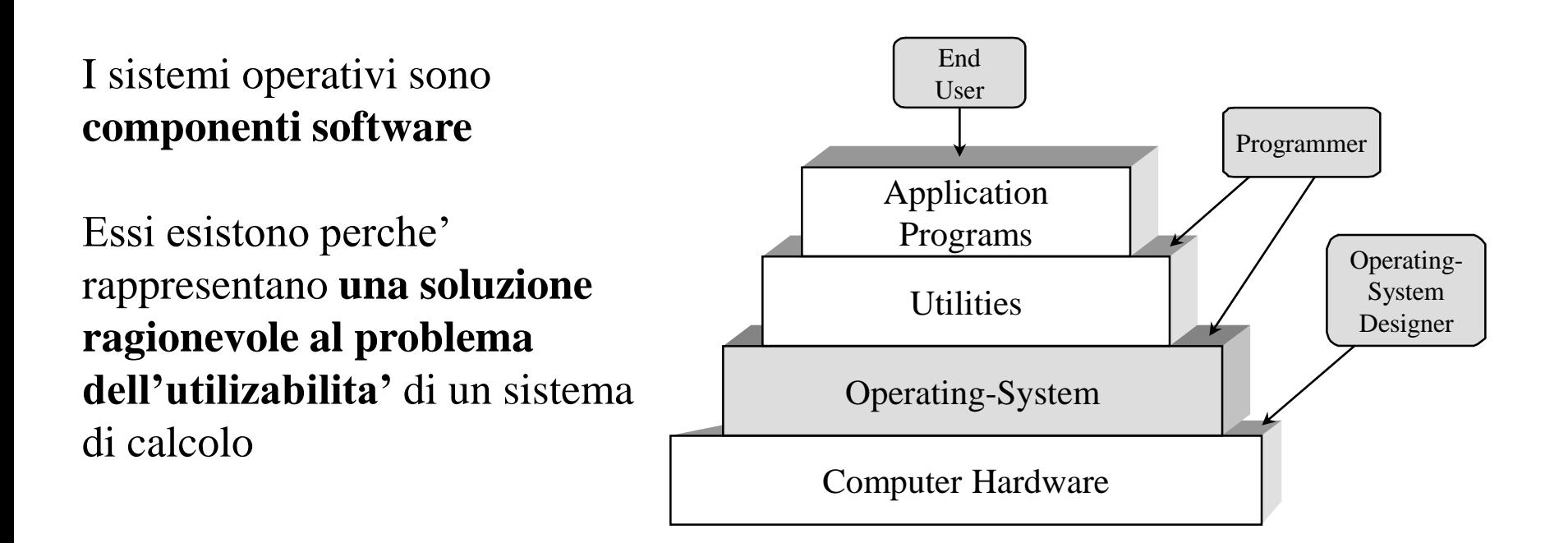

# **Virtualizzazione delle risorse**

- all'utente ed alle applicazioni vengono mostrate risorse virtuali più semplici da usare rispetto alle risorse reali
- la corrispondenza tra risorse virtuali e risorse reali è mantenuta dal SO in modo trasparente (mascherandone la struttura)
- le risorse reali nella maggioranza dei casi possono essere solo assegnate in uso esclusivo, limitando il parallelismo nella esecuzione delle applicazioni
- la disponibilità di una molteplicità di risorse virtuali, favorisce l'esecuzione concorrente di più applicazioni

### **Possibilita' di soddisfare**

- **molteplici utenti in simultanea**
- **utenti che utilizzano molteplici applicazioni in simultanea**

# **Elaborazione seriale (anni 40-50)**

- sistema di calcolo riservato per l'esecuzione di un singolo programma (job) per volta
- mansioni a carico dell'utente
	- 1. Caricamento del compilatore e del programma sorgente nella memoria
	- 2. Salvataggio del programma compilato (programma oggetto)
	- 3. Collegamento con moduli predefiniti
	- 4. Caricamento ed avvio del programma eseguibile

**quantita' di tempo non minimale solo per gestire la preparazione di un job, indipendentemente da eventuali errori nell'esecuzione dei precedenti passi**

### **Migliorie**

- sviluppo di librere di funzioni (e.g. per l'I/O)
- sviluppo di linker, loader, debugger

# **Sistemi operativi batch (50-60)**

- tesi al miglioramento dell'utilizzo delle (costose) risorse hardware
- basati sull'utilizzo di un **monitor (set di moduli software)**
	- 1. Il programma e' reso disponibile tramite un dispositivo di input
	- 2. Il monitor effettua il caricamento del programma in memoria e lo avvia
	- 3. Il programma restituisce il controllo al monitor in caso di terminazione o errore, ed in caso di interazione coi dispositivi
	- 4. Il monitor e' residente nella memoria
	- 5. I moduli richiesti per uno specifico programma vengono caricati dal monitor come subroutine del programma stesso

### **Ripartizione della memoria**

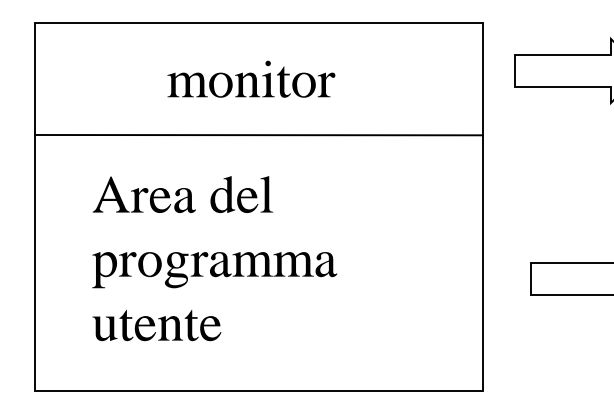

- Interprete del linguaggio di controllo dei job
- driver dei dispositivi
- codice del programma (incluse le subroutine associate a moduli predefiniti)

# **Limiti principali dei sistemi batch**

### **Monoprogrammazione**

- un singolo job in esecuzione per volta
- sottoutilizzo della CPU dovuto alla lentezza dei dispositivi

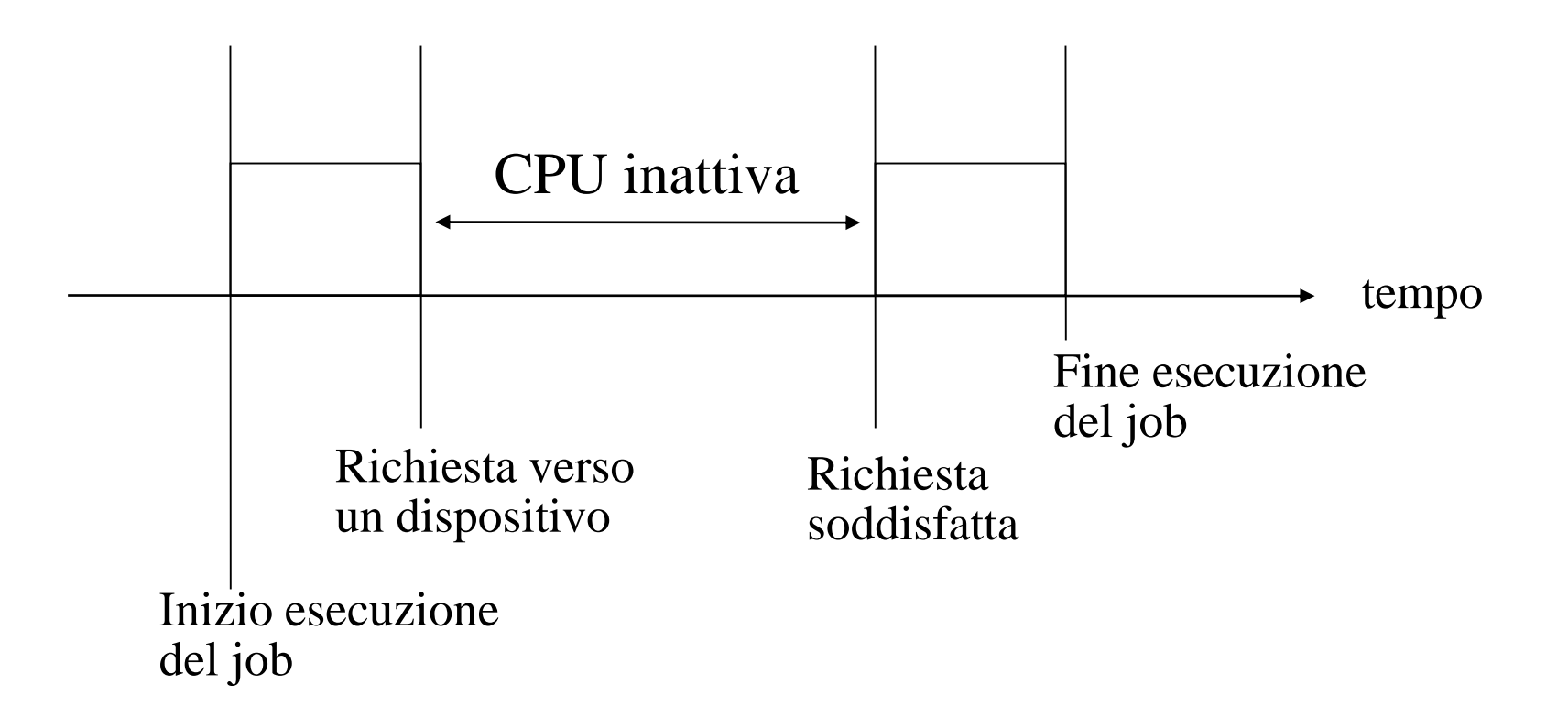

# **Spooling (simultaneous peripheral operation on-line)**

- introduzione di una memoria disco (piu' veloce dei dispositivi) come buffer tampone per i dispositivi
- l'input viene anticipato su disco, l'output ritardato da disco
- riduzione della percentuale di attesa della CPU
- contemporaneita' di input ed output di job distinti

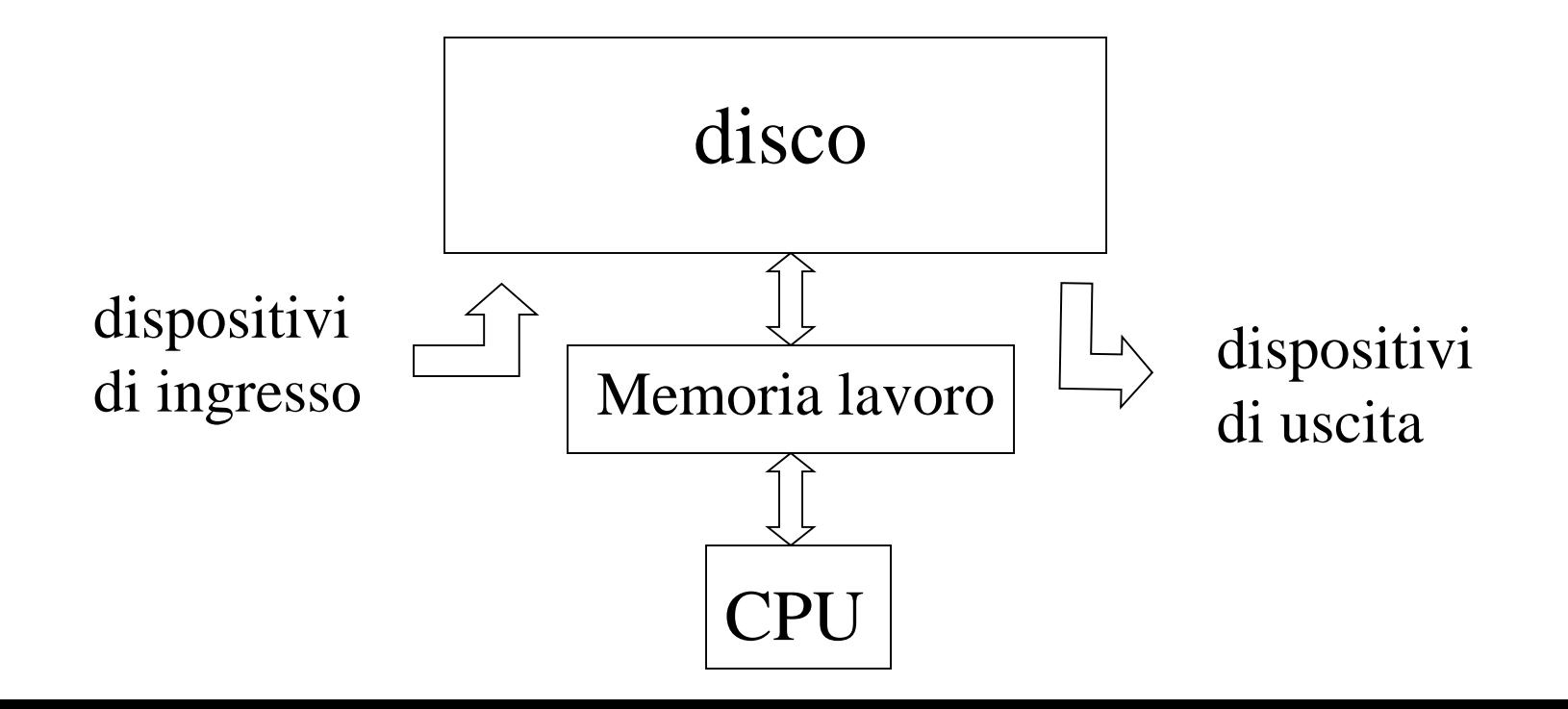

# **Sistemi batch multiprogrammati (multitasking)**

- gestione simultanea di molteplici job
- un job per volta impegna la CPU
- piu' job possono impegnare contemporaneamente i dispositivi

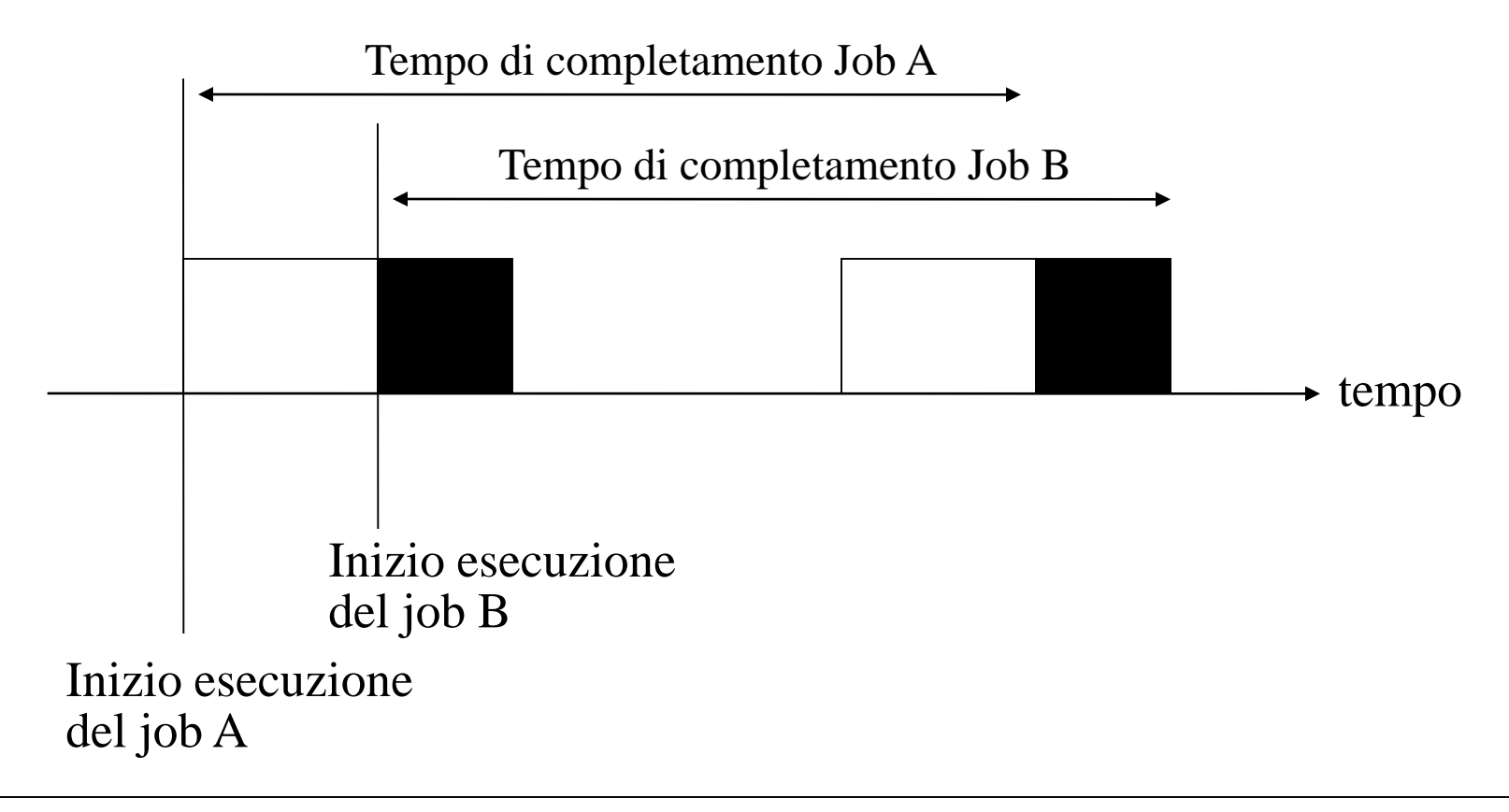

**Ipotesi**  $\implies$  job A e job B inoltrano richieste a dispositivi diversi

# **Monoprogrammazione vs multiprogrammazione**

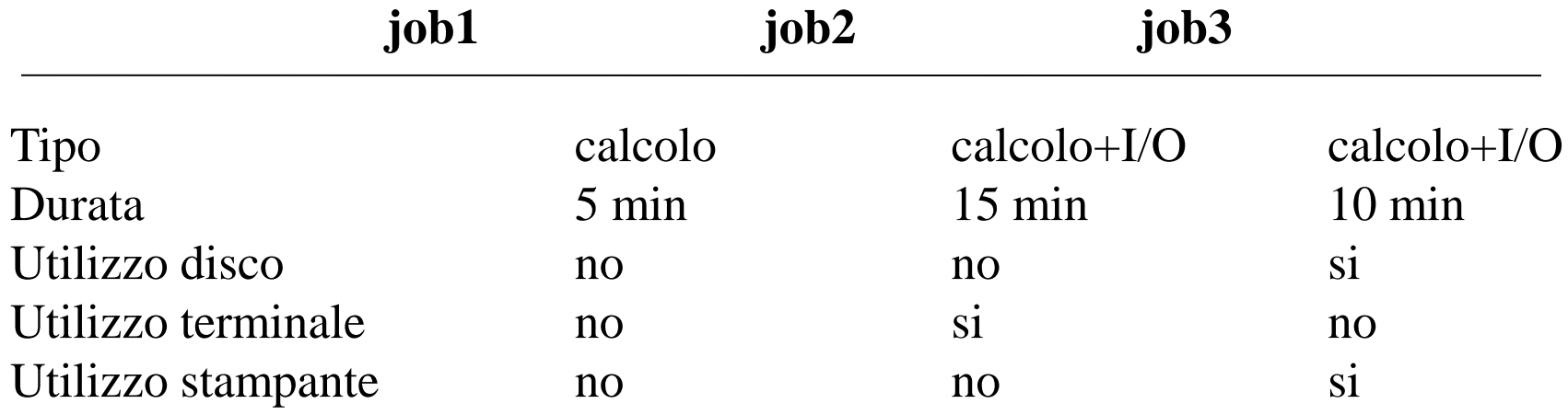

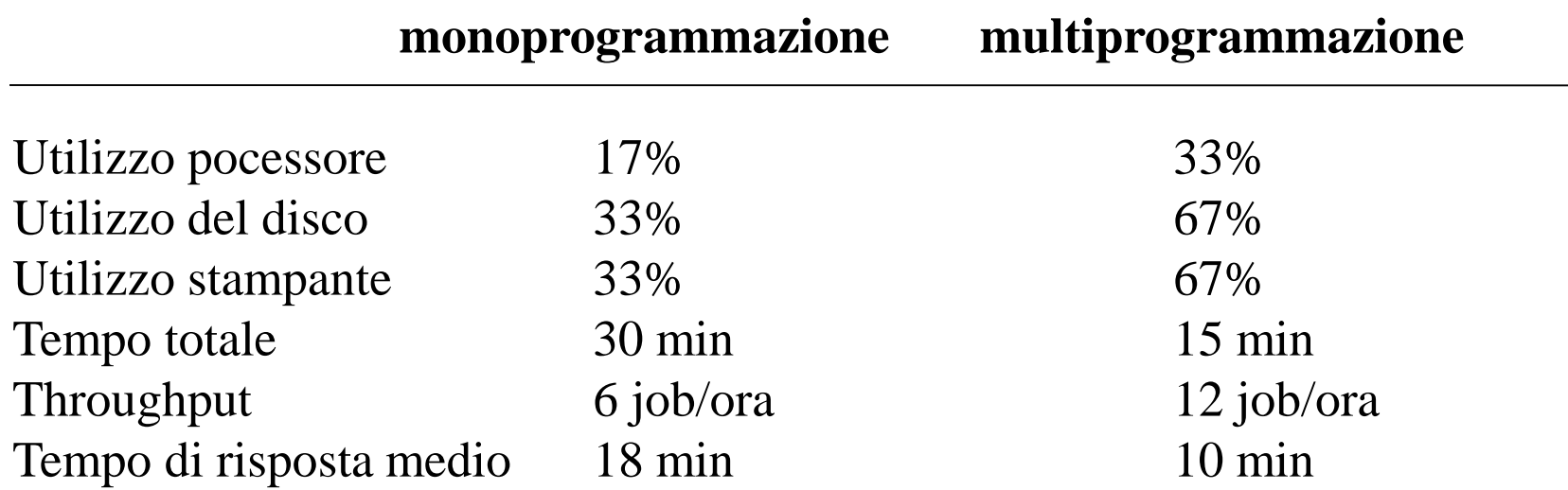

# **Multiprogrammazione e memorizzazione dei job**

La memoria di lavoro viene utilizzata per memorizzare i job secondo uno schema di

- 1. Partizioni multiple
- 2. Partizione singola

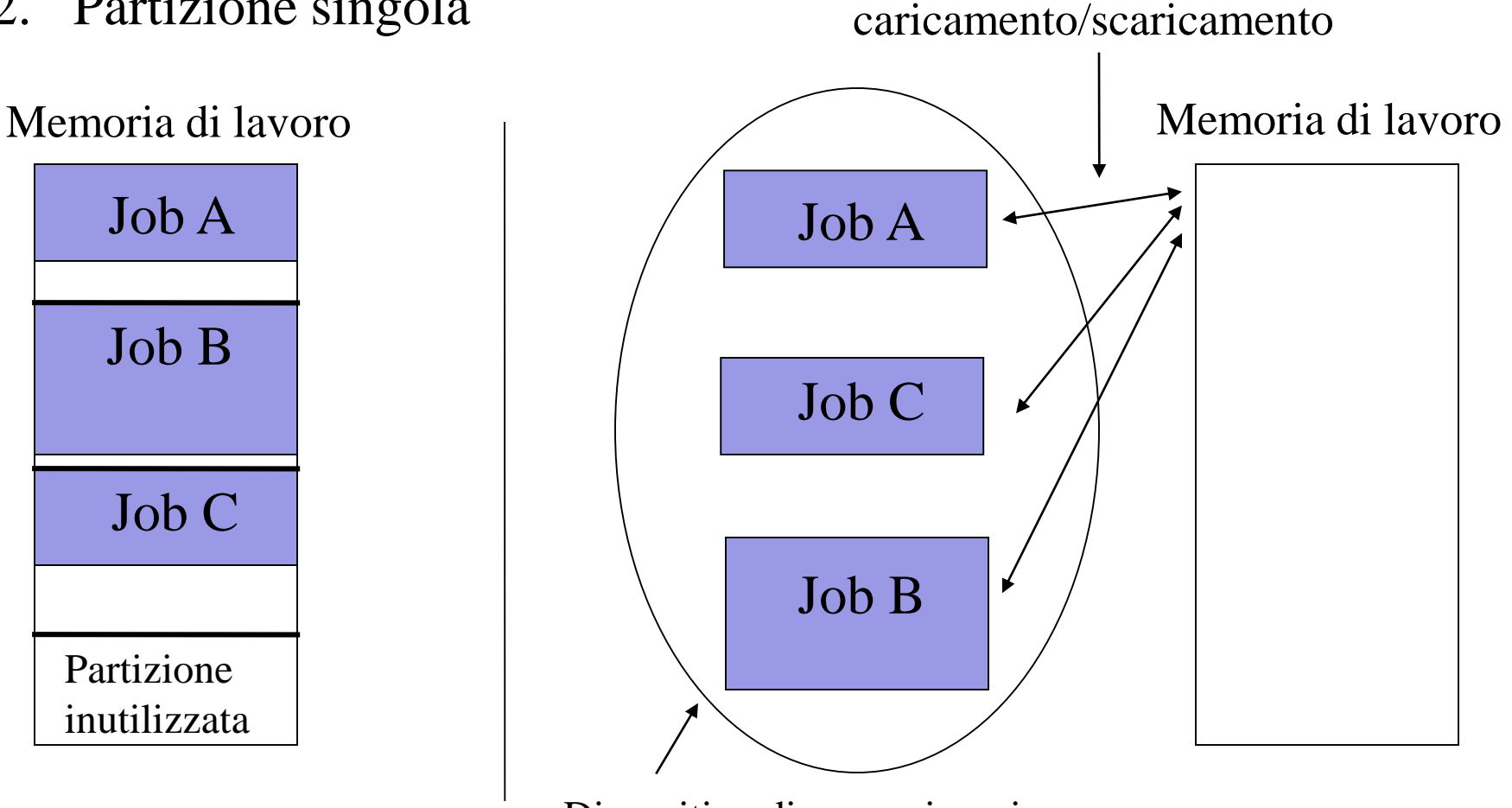

Dispositivo di memorizzazione ausiliario (disco)

# **Limiti principali dei sistemi batch multiprogrammati**

Il controllo viene restituito al monitor solo in caso di richiesta verso dispositivo, terminazione o errore

- rischio di sottoutilizzo delle risorse
- l'esecuzione di job con frequenti richieste di dispositivo puo' essere penalizzata

 $\Rightarrow$  impossibilita' di supporto ad applicazioni interattive

# **Sistemi operativi time-sharing (1962)**

- il tempo di CPU viene assegnato ai vari job secondo un determinato **algoritmo di scheduling stabilito dal monitor** (e.g. round-robin)
- e' possibile che l'esecuzione di un job **venga interrotta** indipendentemente dal fatto che il job effettui una richiesta verso un dispositivo (**preemption**)

# **Esempio di round-robin**

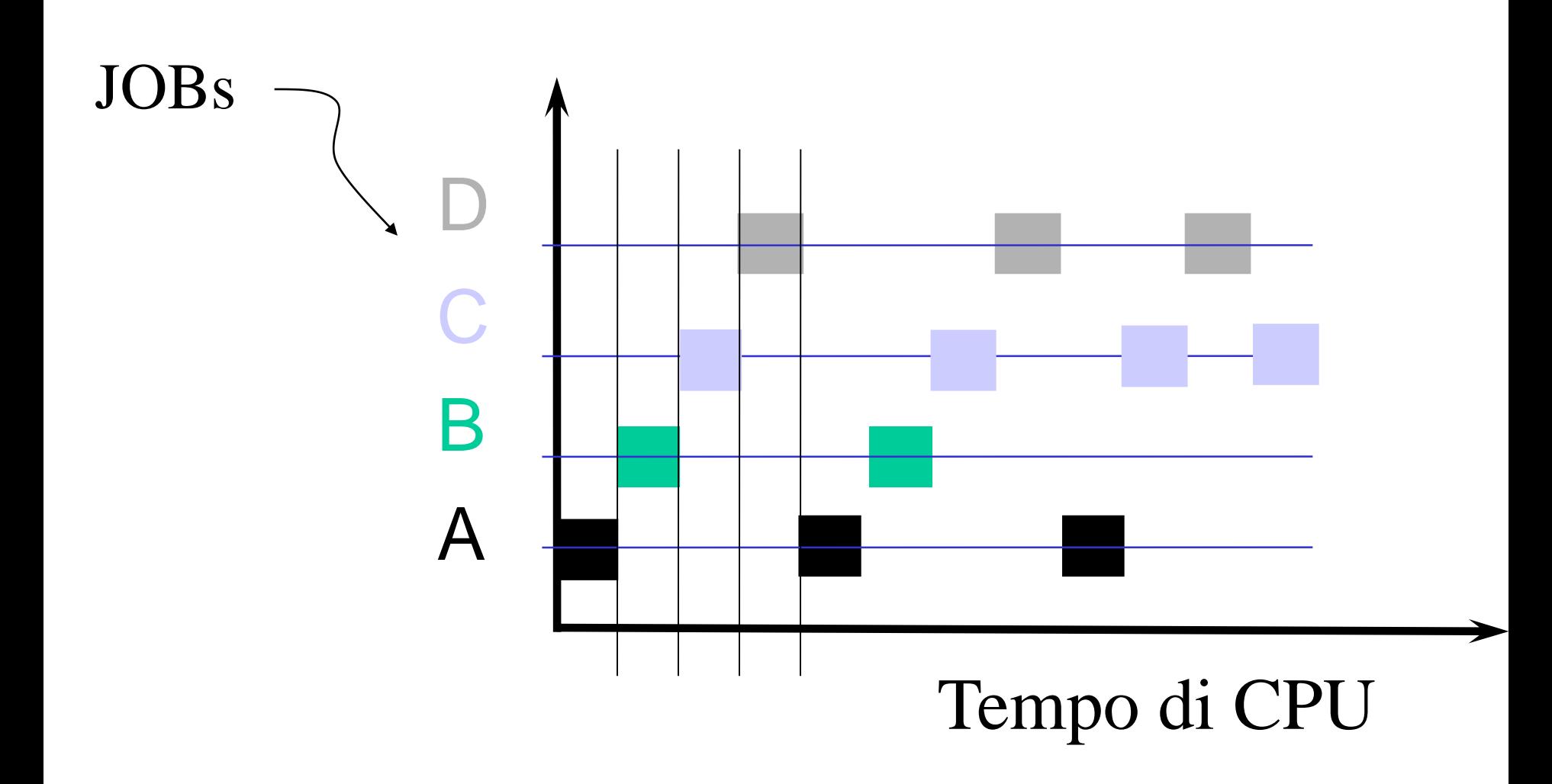

# **Supporti al time-sharing**

# **Iterruzioni**

• permettono il ritorno del controllo al monitor (ora chiamato **sistema operativo**)

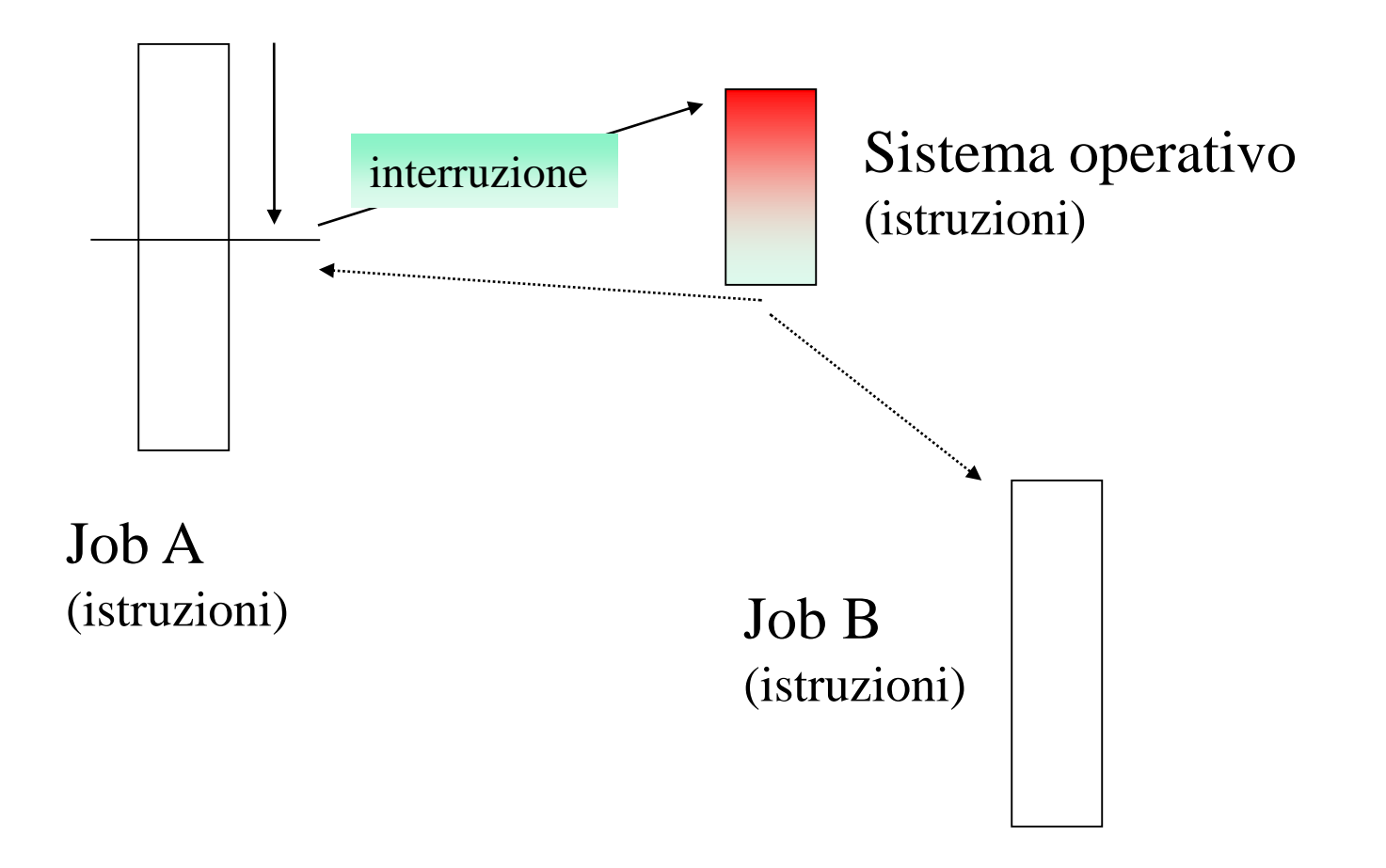

# **Funzionalita' delle interruzioni**

- un'interruzione trasferisce il controllo ad una "routine di interrupt"
- tipicamente questo avviene attraverso un **interrupt vector**, che contiene gli indirizzi delle rispettive routine nel codice del sistema operativo
- un'architettura che gestisca gli interrupt deve fornire supporti per il salvataggio dell'indirizzo della prossima istruzione del programma interrotto (PC) e del valore dei registri di CPU
- ogni sistema operativo moderno e' **interrupt driven**

# **Uno schema**

Interrupt

(or trap) Firmware saves core CPU state into a known memory area control goes to an

Firmware associates needed) the interrupt/trap to the actual handler on the basis of the interrupt vector – this is called IDT in x86 processors

operating system handler (log of the remaining CPU state, if

# **Sistemi real-time**

- il sistema operativo deve far si che un programma esegua specifici task entro dei limiti temporali prestabiliti (deadlines)
- **Hard real-time:** le deadlines devono essere assolutamente rispettate
	- utile per esempio per controllo di processi industriali
	- dati e istruzioni vengono tipicamente memorizzate in componenti ad accesso veloce o memorie a sola lettura (ROM)
	- non supportato dai sistemi operativi time-sharing
- **Soft real-time:** le dealines dovrebbero essere rispettate
	- utile in applicazioni che richiedono funzionalita' di sistema avanzate (ad esempio applicazioni multimediali)

# **Processi**

- introdotti per monitorare e controllare in modo sistematico l'esecuzione dei programmi
- un processo è un **programma in esecuzione** con associati:
	- 1. i dati su cui opera
	- 2. un **contesto** di esecuzione: cioè le informazioni necessaria al sistema operativo per schedularlo
- il sistema operativo utilizza particolari strutture dati per mantenere tutta l'informazione relativa a ciascun processo, ed il suo stato corrente
- quando un processo va in esecuzione sulla CPU può **interagire** sia con il sistema operativo che con altri processi
- anche il sistema operativo può essere costituito da un insieme di processi

# **Gerarchie di processi**

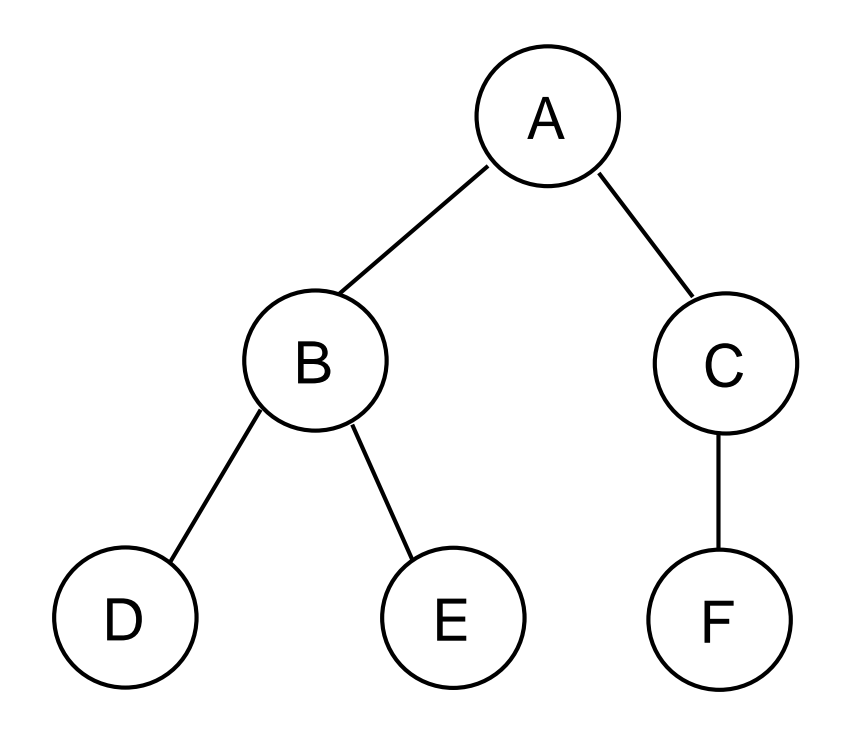

- un processo può creare altri processi (**child**)
- in base ai rapporti di parentela esistono gerarchie di processi

# **Componenti classici di un sistema operativo**

- Gestione dei processi
- Gestione della memoria primaria e secondaria
- Gestione dei File
- Gestione dell'I/O (inclusi device di rete)
- Protezione delle risorse

# **Accesso ai servizi di sistema: meccanismo delle "system call"**

- il meccanismo delle "system call" fornisce un'interfaccia per l'accesso al software del sistema operativo
- originariamente tale interfaccia era accessibile solo per programmazione in linguaggio assembly
- alcuni linguaggi di alto livello (ad esempio  $C e C_{++}$ ) permettono l'invocazione diretta di una system call

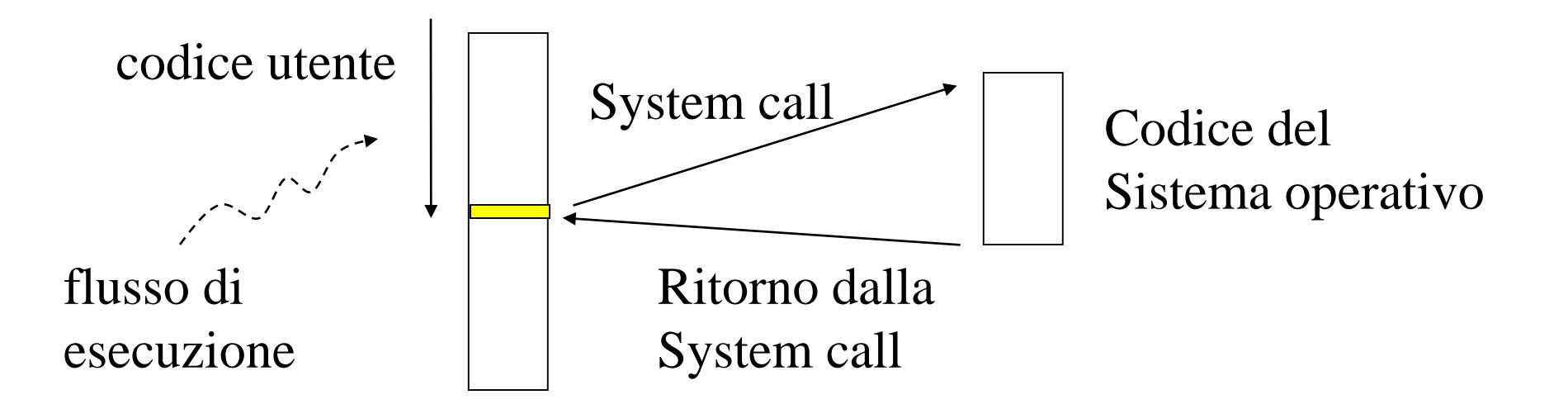

# **Supporti per le system call**

- il reale supporto per le system call sono le istruzioni di trap
- di conseguenza invocare a livello applicativo una system call implica la presenza nel codice applicativo di istruzioni di trap
- in tecnologia convenzionale (e.g. linguaggio C) questo avviene invocando "stub" offerti da librerie di programmazione

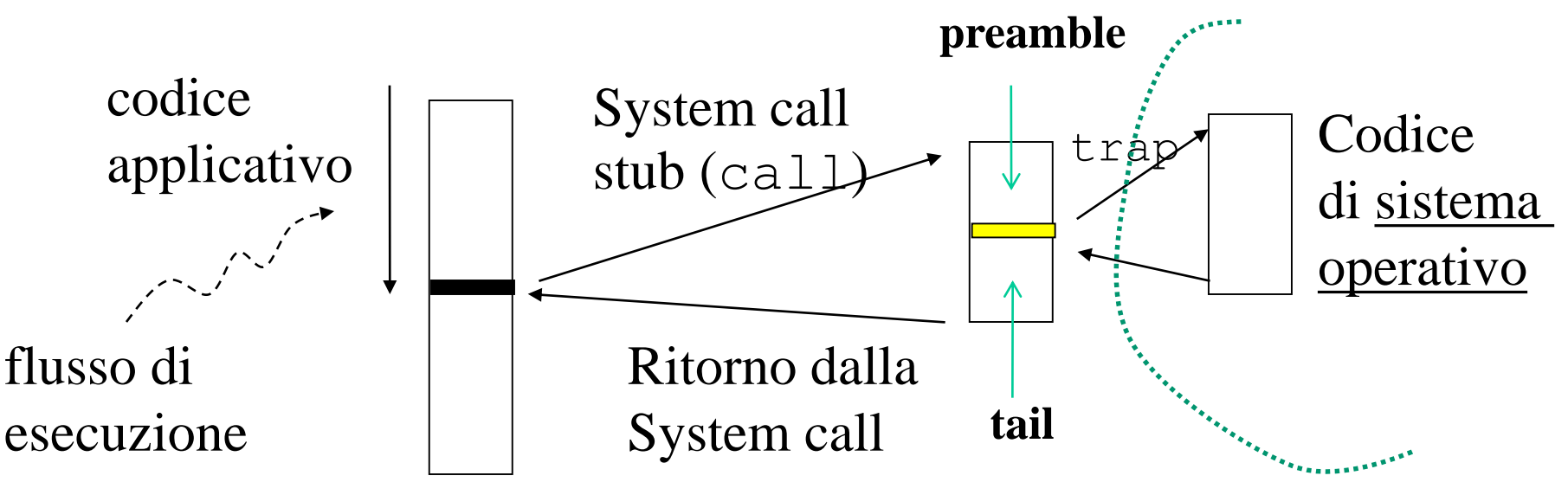

# **Anatomia di una system call**

- viene mostrata al codice applicativo come una semplice funzione di libreria
- la sua reale implementazione e' tipicamente "machine" dependent"
- richiede quindi esplicita programmazione ASM per poter far uso di
	- $\checkmark$  istruzioni di trap
	- ✓ istruzioni di manipolazione dei registri

# **Un exempio Unix**

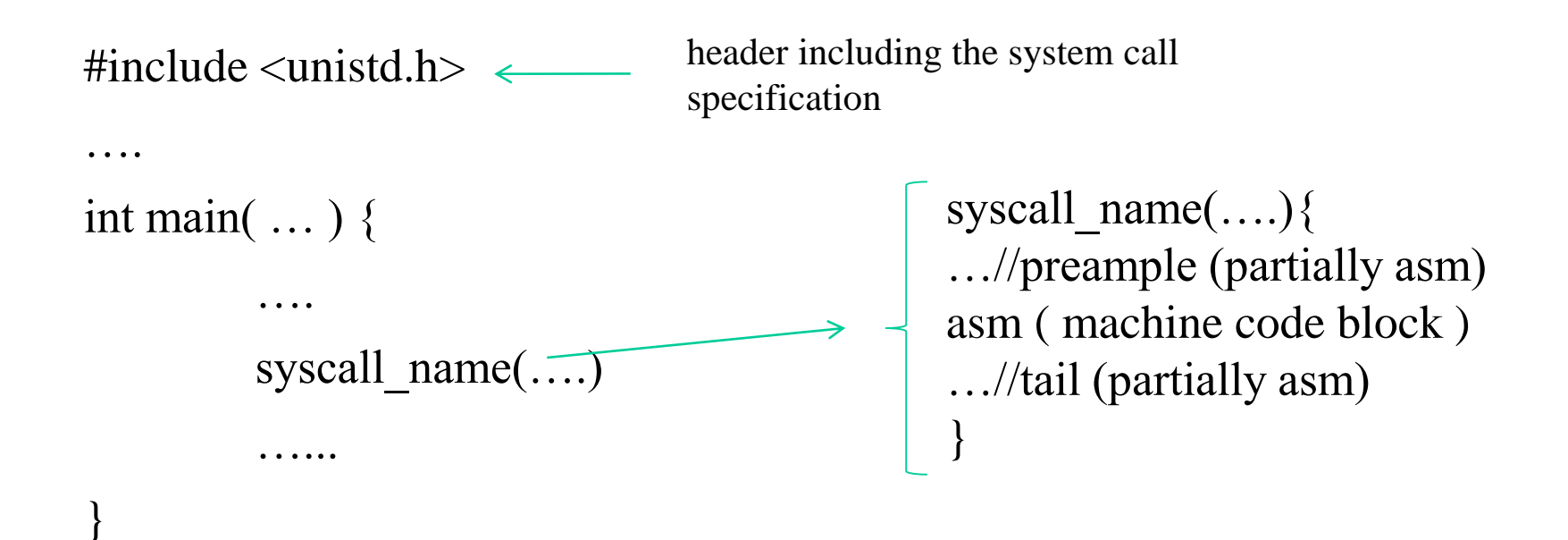

# **Codice C verso codice macchina**

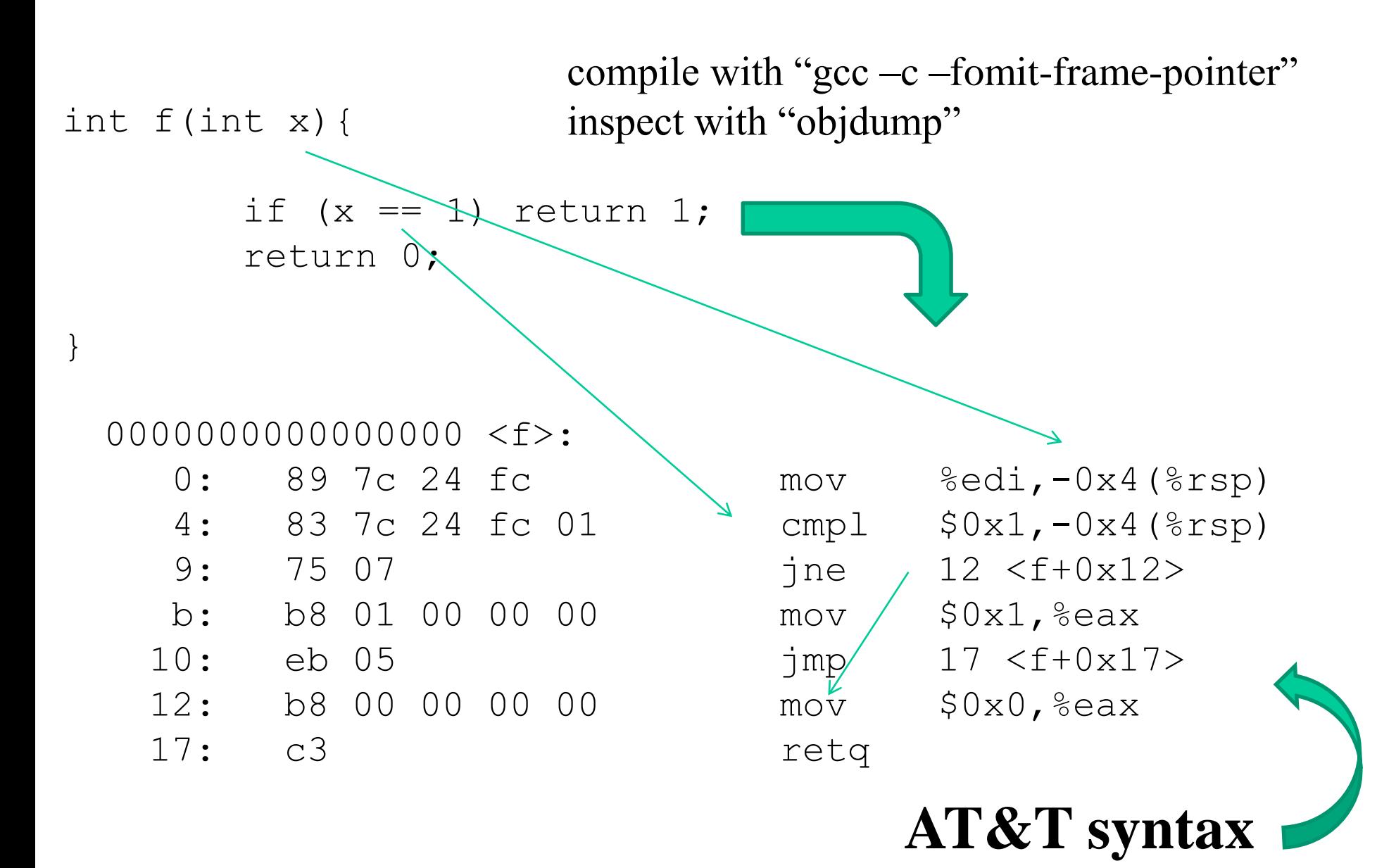

# **Alcune notazioni x86 e tipica strutturazione del codice macchina**

- $rsp stack pointer$
- edi registro di CPU general purpose
- $\text{retq}$  control return to caller (PC saved into the stack)
- $mov$  data movement instruction
- …….. many others

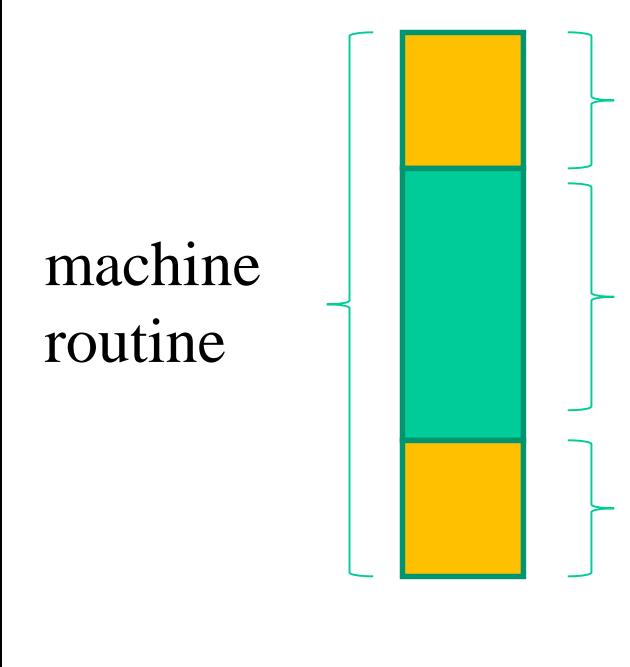

Reserve room into the stack for local variables (decrease the stack pointer or displace from it)

Actual machine instructions implementing the original C statements

Release reserved room from the stack (increase the stack pointer if previously decreased) and return

# **Visione globale della memoria accessibile ai programmi applicativi (Unix style)**

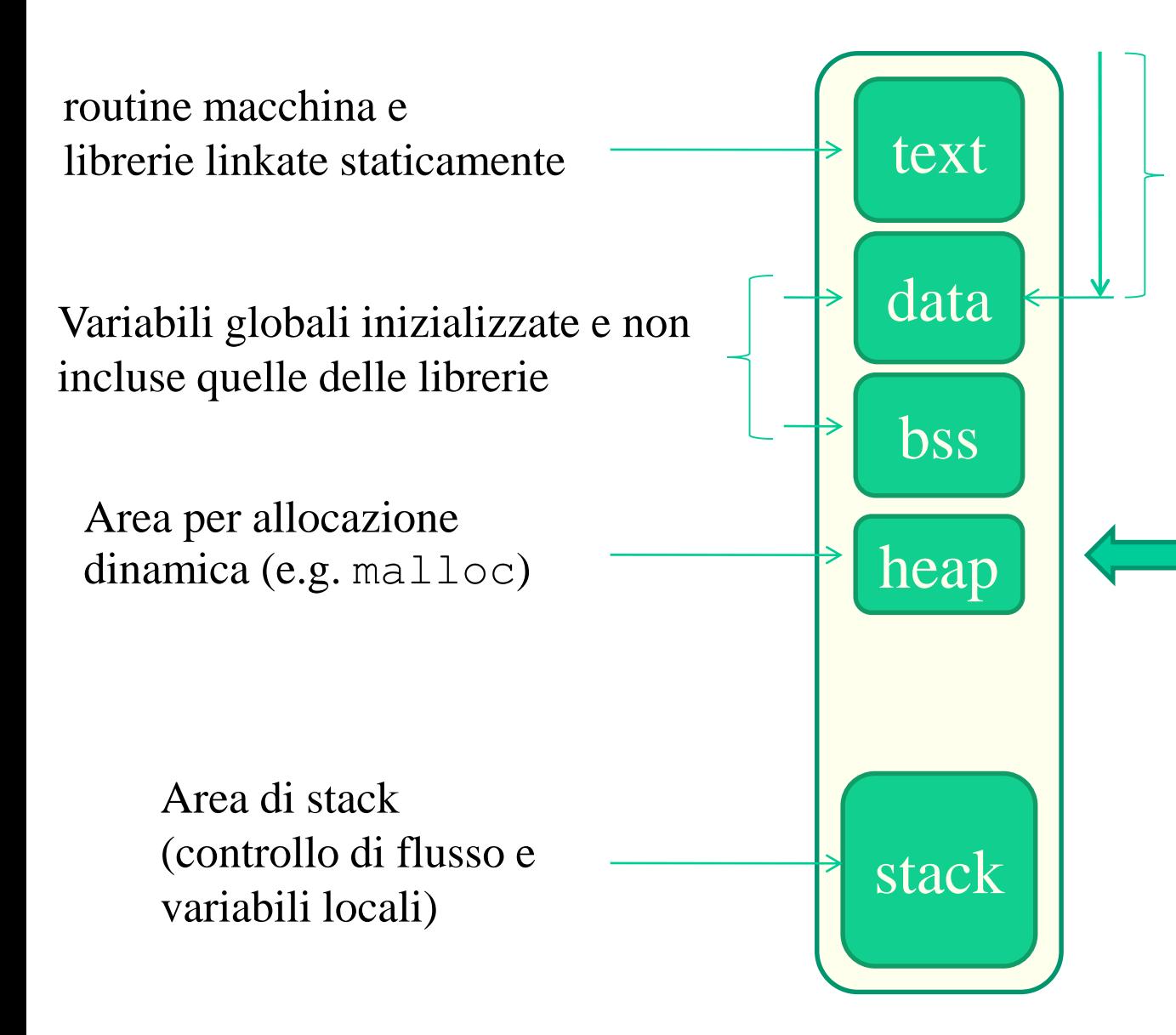

Ogni locazione (sia essa per un'istruzione o un dato) e' identificata ed acceduta in base ad uno spiazzamento dall'inizio del "contenitore" di memoria

Il contenitore di memoria viene anche denominato "address space"

# **Corrispondenze sorgente-eseguibile**

- ad ogni funzione C compilata e linkata staticamente corrispondera' un'unica routine di istruzioni macchina collocata nella sezione "testo"
- ad ogni variabile globale dichiarata dal programmatore o all'interno di librerie linkate staticamente corrispondera' una locazione (di taglia appropriata) nella sezione "dati"
- la sezione "heap" permette uso di ulteriore memoria, ad esempio tramite la libreria malloc
- in tal caso e' la stessa libreria malloc che tiene traccia di quali aree (buffer) dell'heap sono stati consegnati in uso all'applicazione o rilasciati dall'applicazione
- la sezione "heap" e' espandibile fino alla saturazione dell'intero contenitore di memoria dell'applicazione

# **Un semplice esempio**

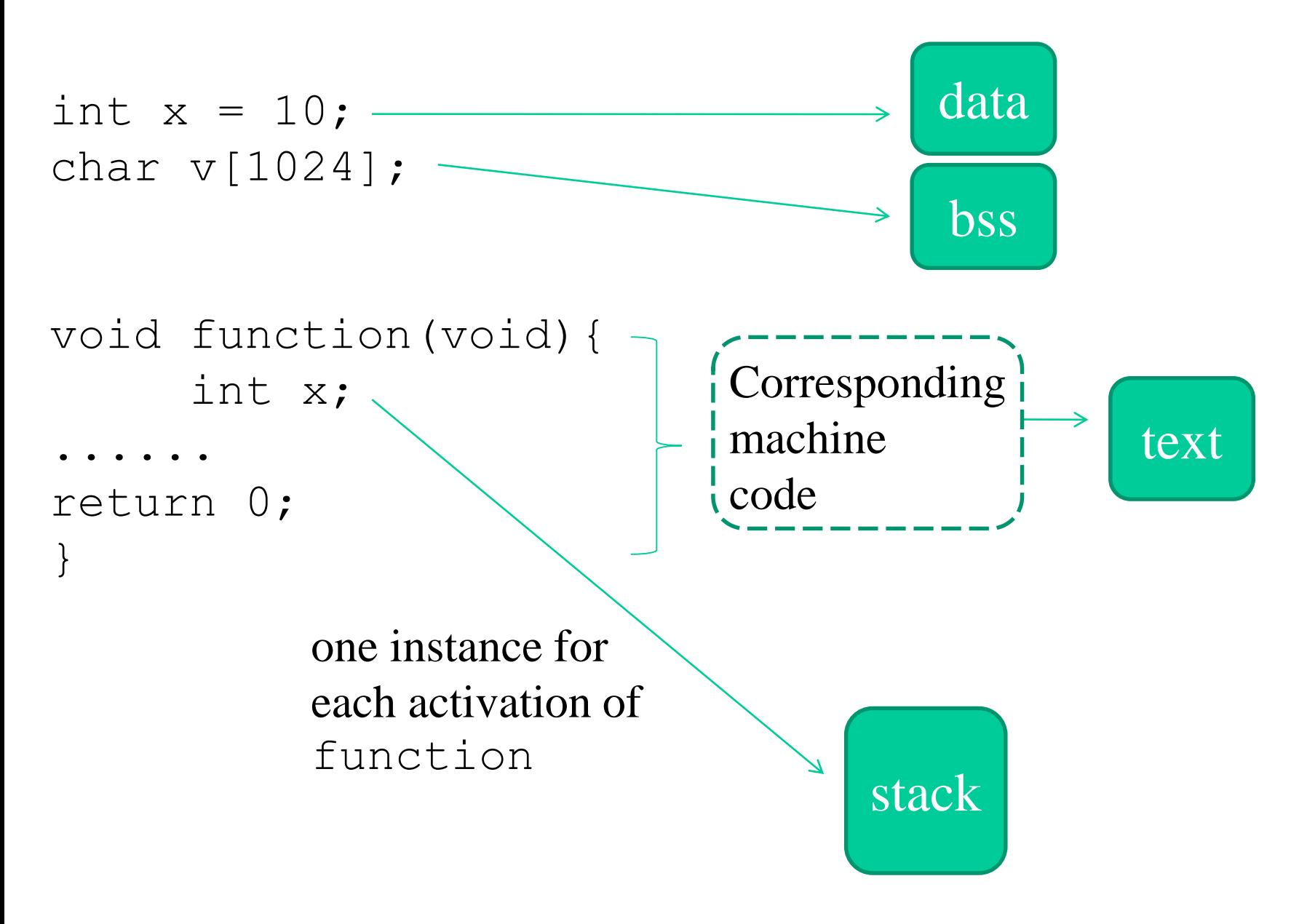

# **Variabili puntatore**

- sono collocate nello spazio di indirizzamento esattamente con le stesse regole di variabili non puntatore (ad esempio interi, floating point ….)
- possono registrare il valore di un indirizzo di memoria
- tale indirizzo identifica un punto qualsiasi dello spazio di indirizzamento e rappresenta quindi un semplice spiazzamento all'interno del contenitore di memoria dell'applicazione

```
int *x;
float *y;
double *z;
void function(void){
        (x = y = z);}
                                  abilitato di default in gcc
                                  \rightarrow(si inibisce con, e.g.
                                    -Werror)
```
# **Aritmetica dei puntatori**

- i puntatori possono essere coinvolti in espressioni in cui si definisce un indirizzo di memoria come spiazzamento a partire da essi
- l'aritmetica dei puntatori definisce la modalita' di calcolo del riferimento a memoria in un'espressione "indirizzo" in base alla tipologia di puntatore
- il valore dello spiazzamento sara' funzionale alla tipologia di puntatore

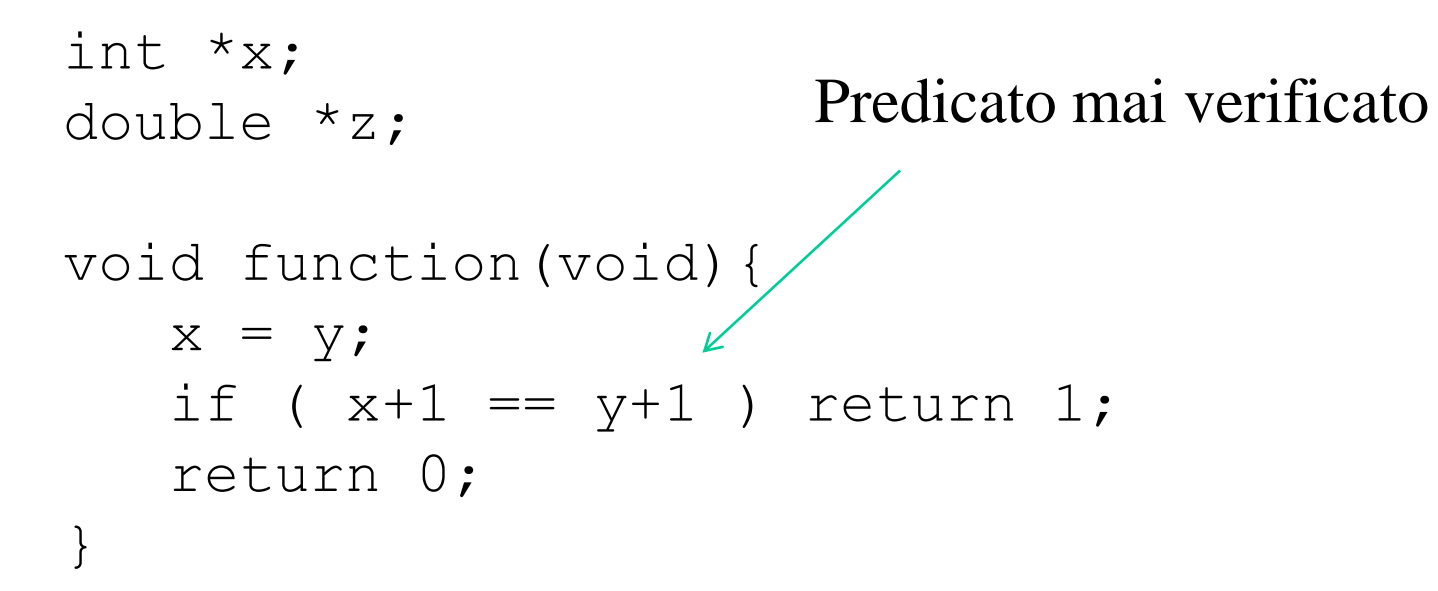

# **Classico utilizzo dei puntatori**

- per notificare ad una funzione dove "consegnare" o "leggere" in memoria le informazioni
	- $\checkmark$  ad esempio, scanf() consegna informazioni in memoria usando puntatori come parametri di input
- per scandire la memoria e accedere/aggiornare i valori
- per accedere ad informazioni nell'heap
- data un'espressione "indirizzo" gli operatori principali per accedere all'effettivo contenuto di memoria sono 2:
	- \* indirezione (prefisso all'espressione)
	- spiazzamento ed indirezione (suffisso all'espressione)

# **Array e puntatori**

- il nome di un array di fatto corrisponde ad una espressione indirizzo, al pari di una variabile puntatore
- questa espressione ha un valore che corrisponde all'indirizzo di memoria dove l'array e' collocato
- **NOTA:** un array puo essere collocato in parti differenti dello spazio di indirizzamento (data, stack ..) dipendendo da come esso e' dichiarato
- i nomi di array a differenza dei puntatori sono **RVALUES**
- ovvero, essi (i nomi!!!) non hanno nessuna locazione di memoria associata (non sono delle variabili)
- i nomi di array non possono quindi comparire in espressioni di assegnazione come destinazioni

# **Alcuni esempi**

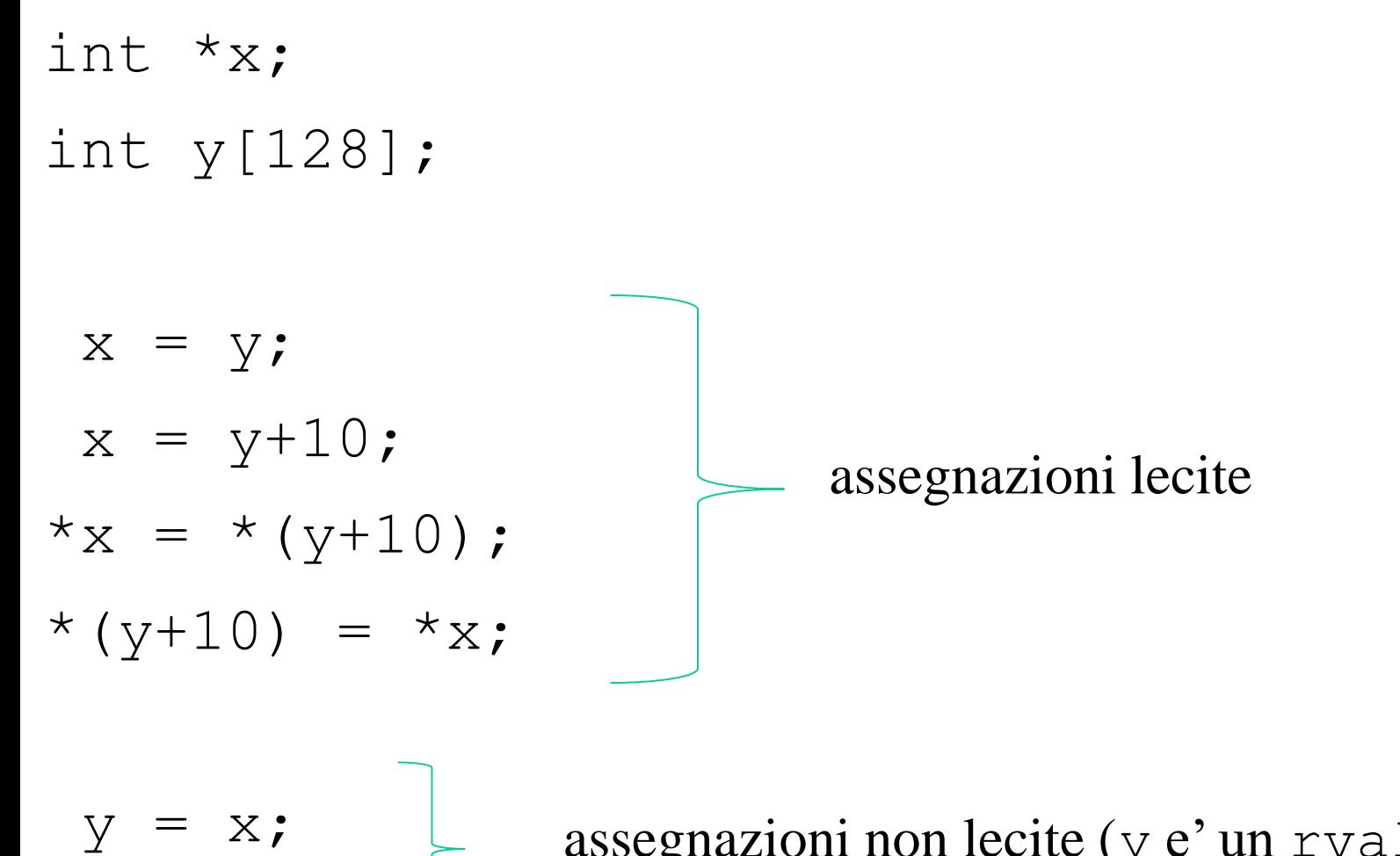

assegnazioni non lecite (y e' un rvalue!!!)

# **Richiami su scanf**

- vuole una stringa di formato che identifica un numero generico di informazioni da consegnare al chiamante e la relativa tipologia
- per ogni informazione da consegnare specificata come patrametro dalla stringa di formato, scanf() vuole il relativo indirizzo di memoria dove effettuare la consegna
- la specifica dell'informazione da consegnare determina il numero di byte che verranno consegnati al rispettivo indirizzo, il quale puo' anche non essere noto (come per le stringhe) int x;

}

void get\_input\_value(void){ scanf $(\aleph^{\otimes} d'', \&x)$ ;

# **Richiami su scanf**

- **NOTA**: il valore di ritorno di scanf() indica il numero delle informazioni realmente consegnate, in base all'ordine di consegna definito dalla stringa di formato!!!
- la funzione scanf() lavora secondo uno schema bufferizzato
- ovvero i dati che consegna sono preventivamente prelevati dalla sorgente tramite specifiche system call offerte dal sistema operativo, e bufferizzati in aree di memoria gestite dalla stessa libreria di I/O
- dati bufferizzati e non ancora consegnati rimangono validi per prossime consegne
- c'e' possibilita' di iterazione degli errori di formato!!!

# **Richiami su printf**

- utilizza una stringa di formato per definire la stuttura del messaggio da produrre – anche in questo caso secondo uno schema bufferizzato!!!
- la stringa di formato puo' contenere argomenti
- per ogni argomento, un ulteriore parametro e' richiesto in input da parte di printf()
- questo parametro definisce l'espressione il cui valore dovra' comparire al posto del corrispettivo argomento nel messaggio da produrre
- **NOTA:** il valore di ritorno di printf() corrisponde al numero di byte effettivamente costituenti il messaggio prodotto
- C standard codifica il tipo char in ASCII (American Standard Code for Information Interchange) – 1 byte per carattere
#### **Lo schema di bufferizzazione**

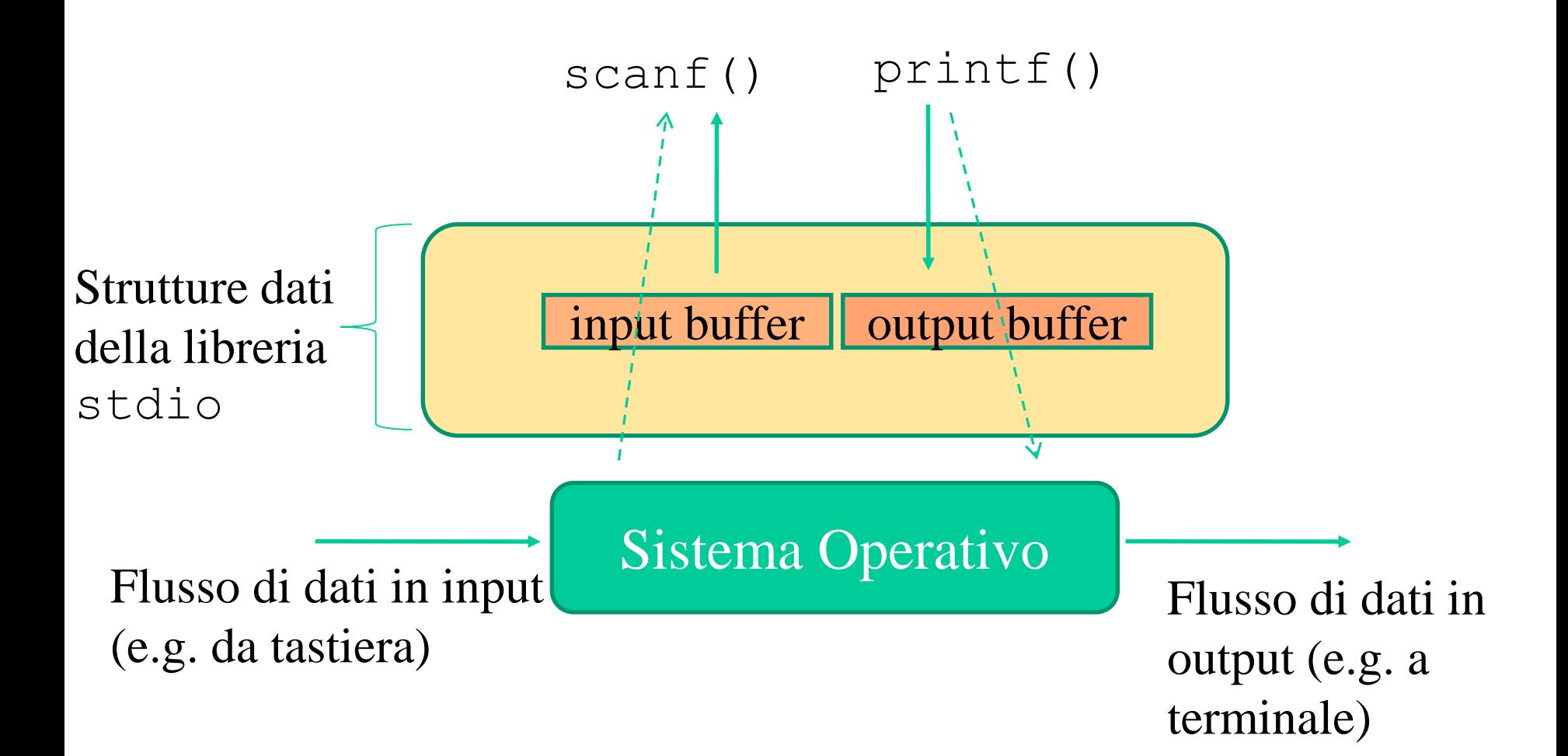

## **"Svuotare" il buffer di input/output**

- in linea di principio potrebbe essere utilizzato il servizio fflush() offerto dalla libreria stdio
- pero' in C questo servizio ha un comportamento definito solo per quel che riguarda lo svuotamento del buffer di output (denominato stdout)
- per il buffer di input (denominato stdin) conviene ridefinire il comportamento di tale servizio in modo esplicito e funzionale al proprio scopo
- a tal fine si puo' utilizzare la direttiva di precompilazione #define
- Un esempio per l'eliminazione un'intera linea di input dal buffer:

#define fflush(stdin) while(getcar()  $!=$  '\n')

### **Strutture (struct)**

- sono un costrutto del C che permette di accorpare in un'area di memoria informazioni di natura eterogenea
- un impiego classico e' quello di creare una tabella di informazioni eterogenee in termini di tipologia e quantita' di memoria richiesta per la loro rappresentazione
- nel caso di accesso ai campi della struct tramite puntatore si puoi utilizzare l'operatore '->' suffisso all'espressione indirizzo
- nel caso si conosca il nome della variabile si tipo struct si puo' accedere ai campi con l'operatore '.' suffisso al nome della variabile

### **Un esempio**

```
#include <stdio.h>
```

```
typedef struct table entry{
         int x;
         float y;
} table_entry;
table entry t;
table entry *p = &t;
void main(void){
     printf("please prodvide me with an INT and a FLOAT\n");
     scanf("%d %f", \&(t,x), \&(t,y));
// scanf("%d %f", \& (p->x), \& (p->y)); //equivalent to previous line
// scanf("%d %f", \& ((\&t)->x), \& ((\&t)->y)); //again equivalent
     printf("x is \delta d - y is \delta f \nightharpoonup f.x, t.y;
}
```
#### **Tornando allo stub delle system call**

int syscall name(int, void  $*$ , struct struct name  $*$  ...)  $\checkmark$  il valore di ritorno e' definito dalla "coda" della routine macchina L'effettiva routine macchina e' tale per cui: ➢i parametri sono gestiti in un preambolo (e.g. caricandoli in registri di processore) ➢nel caso di puntatori, il sistema operativo puo' leggere e/o scrivere nello spazio di indirizzamento dell'applicazione durante l'esecuzione della system call

 $\checkmark$  questo generalmente dipende dal valore scritto dal sistema operativo in qualche registro di processore

### **Stack di sistema**

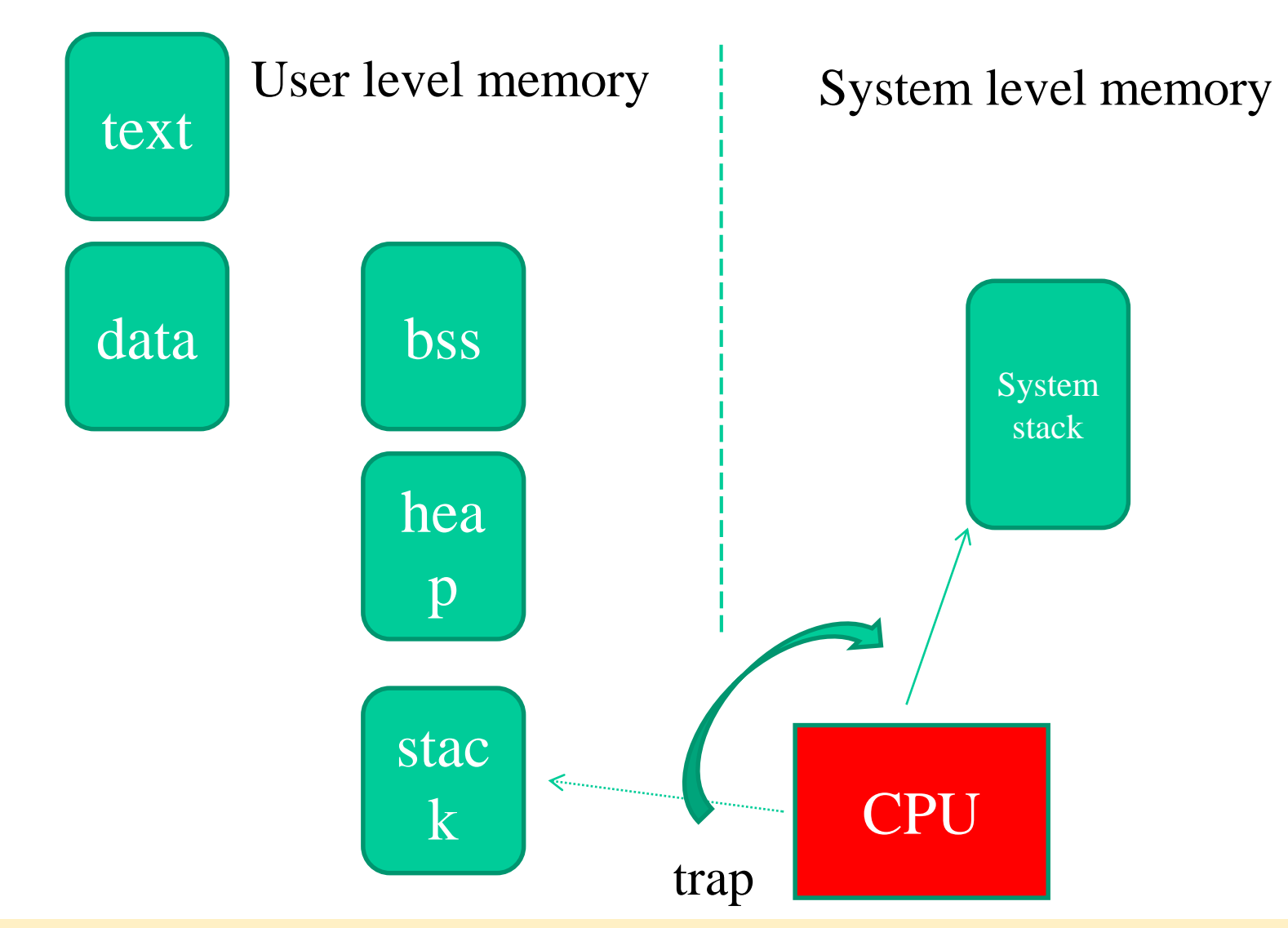

Il cambio di stack avviene quando uno stub di system call esegue l'istruzione di trap che passa il controllo al sistema operativo

# **Librerie standard: gli standard di linguaggio**

- gli standard di linguaggio definiscono servizi standard per la programmazione una data tecnologia (e.g. ANSI-C)
- questi sono offerti dalle librerie standard, basate su specifica di interfaccia e semantica di esecuzione
- ogni funzione di libreria invochera' a sua volta le system call (necessarie per la sua mansione) proprie del sistema operativo su cui si opera
- permettono la portabilia' del software su piattaforme di natura differente

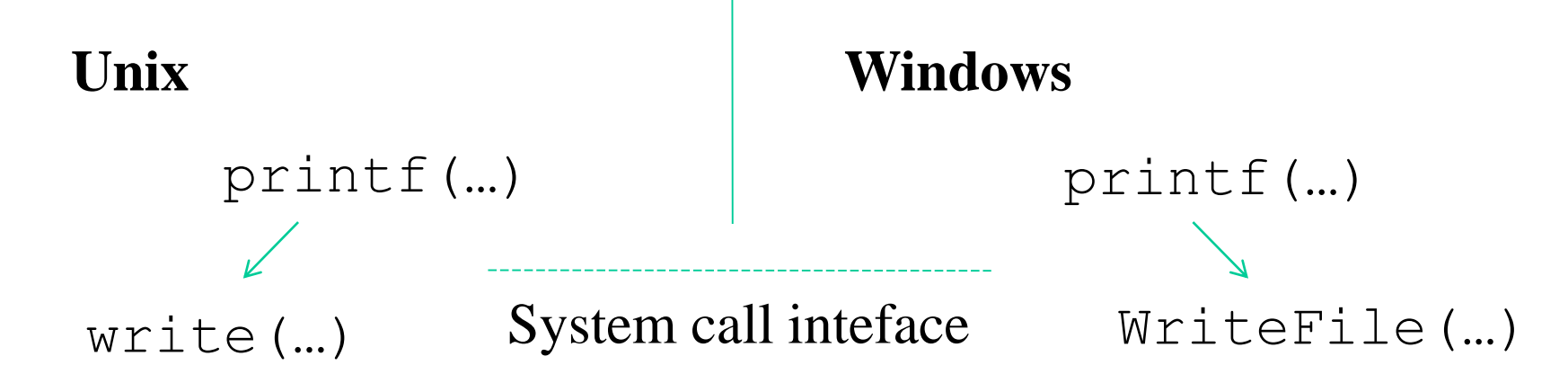

## **Standard di sistema**

- gli standard di sistema definiscono i servizi offerti da uno specifico sistema per la programmazione secondo una data tecnologia (e.g. linguaggio C)
- per sistemi Unix abbiamo lo standard Posix
- per sistemi Windows abbiamo le Windows-API (WINAPI)
- lo standard per una famiglia di sistemi definisce tipicamente
	- $\checkmark$  il set delle system call offerte ai programmatori (tramite libreria)
	- $\checkmark$  il set di funzioni di libreria specifiche per quel sistema (che a loro volta possono appoggiarsi sulle system call native del sistema in oggetto)

# **Kernel di un sistema operativo**

- con la denominazione kernel si intende l'insieme dei moduli software di base di un sistema operativo
- ad esempio il kernel contiene ➢i moduli accessibili tramite le system call ➢i moduli per la gestione interrupt/trap
- il sistema operativo vero e proprio mette a disposizione moduli software aggiuntivi a quelli interni al kernel, come ad esempio programmi per l'interazione con gli utenti (**command interpreters**)
- comunemente tali programmi si appoggiano a loro volta sui moduli del kernel

### **Architettura a microkernel**

- solo un insieme ristretto di funzionalità sono implementate nel **kernel**:
	- gestione delle interruzioni
	- gestione basica della memoria
	- comunicazione tra processi
	- scheduling
- gli altri servizi del Sistema Operativo sono realizzati da processi che girano in "modo utente"
- maggiore flessibilità, estensibilità e portabilità
- minore efficienza a causa della maggiore frammentazione

### **Windows NT/2000/.../7/10/...**

- NT fu sviluppato da Microsoft per superare Windows 3.1 ancora basato sul DOS
- disponibile su varie piattaforme (Intel, DEC Alpha)
- stessa interfaccia di Windows 95/98
- single-user multitasking
- Windows 2000 con architettura NT ma multi-user
- supporta piattaforme multiprocessore
- supporta applicazioni sviluppate per altri sistemi operativi, DOS, POSIX, Windows 95
- architettura orientata agli oggetti
- architettura microkernel modificata

#### **Architettura di NT**

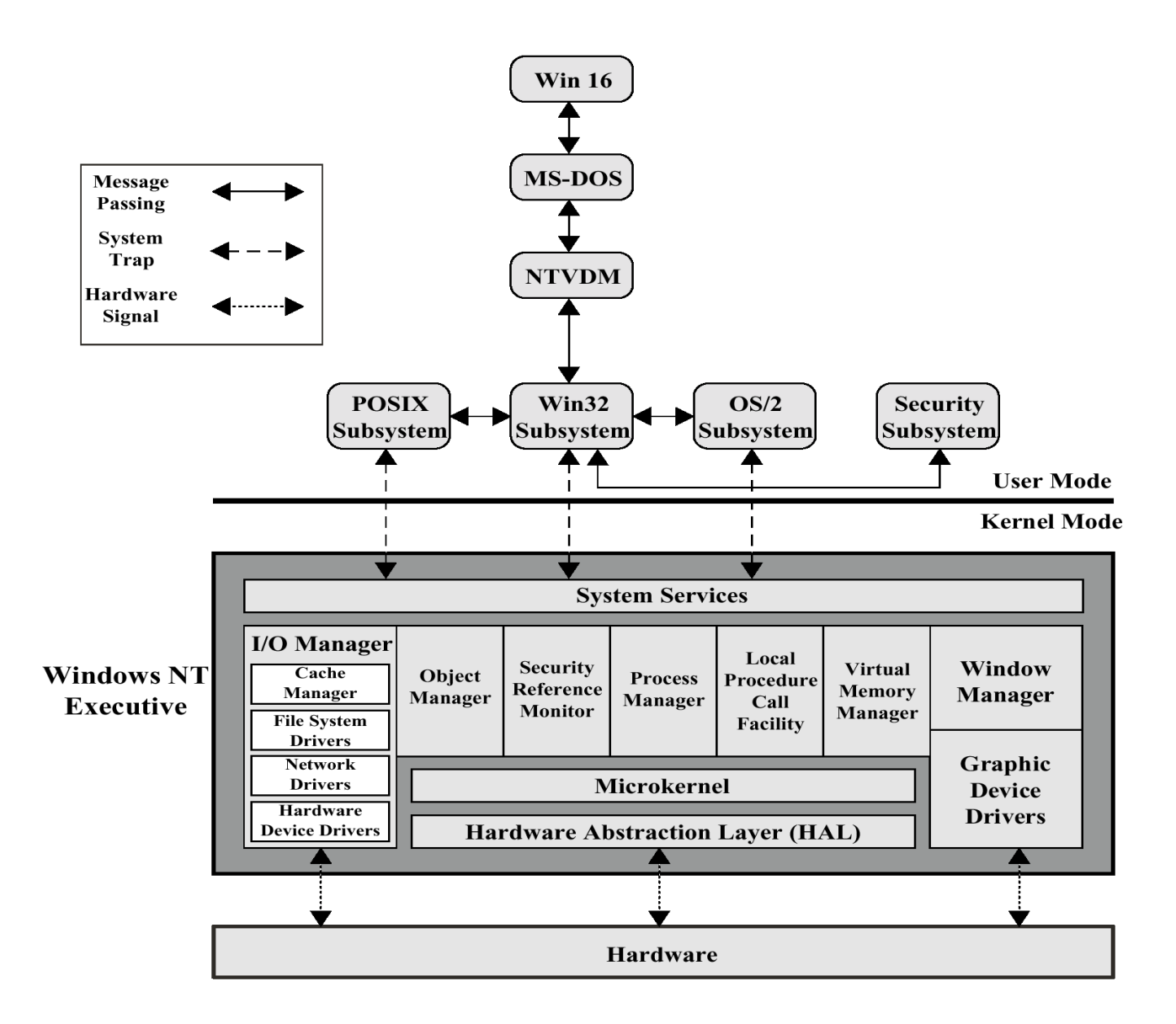

## **Windows NT Executive**

- identifica il **kernel** del sistema operativo
- **Hardware Abstaction Layer**: strato di disaccoppiamento fra Sistema Operativo e piattaforma hardware
- **Microkernel**: scheduling, gestione delle interruzioni, gestione del multiprocessamento
- **Executive Services**: moduli relativi ai vari tipi di servizi offerti dall'Executive
- **I/O Manager**: gestisce code di I/O sulla base delle richieste dei processi
- **Windows Manager**: gestisce l'interfaccia grafica a finestre
- **System Services**: interfaccia verso i processi che girano in modalità user

### **Sottosistemi d'ambiente**

- NT puo' supportare applicazioni scritte anche per altri sistemi operativi
- interfacce multiple verso le applicazioni
- garantisce la portabilità del software
- **Win32**: API di Windows 95 e NT, tutti anche dagli altri sottosistemi
- **MTVDM**: MS-DOS NT Virtual DOS Machine
- **OS/2**: (in memoria di ...)
- **Win16**: Windows a 16 bit
- **POSIX**: interfaccia standard di chiamate di sistema, basata su UNIX e supportata da vari sistemi operativi

## **UNIX**

- sviluppato da ATT nei Bell Labs su piattaforma PDP 7 (1970)
- riscritto completamente in linguaggio C (appositamente definito)
- codice di dominio pubblico (per alcune versioni)
- architettura aperta, cioè indipendente dalla piattaforma
- diffusione iniziale (gratuita) negli ambienti universitari
- versione UNIX BSD di Berkely
- si afferma come piattaforma aperta di riferimento
- sistema operativo (inizialmente) tipico dei server e delle workstation di fascia alta

#### **Albero genealogico di UNIX**

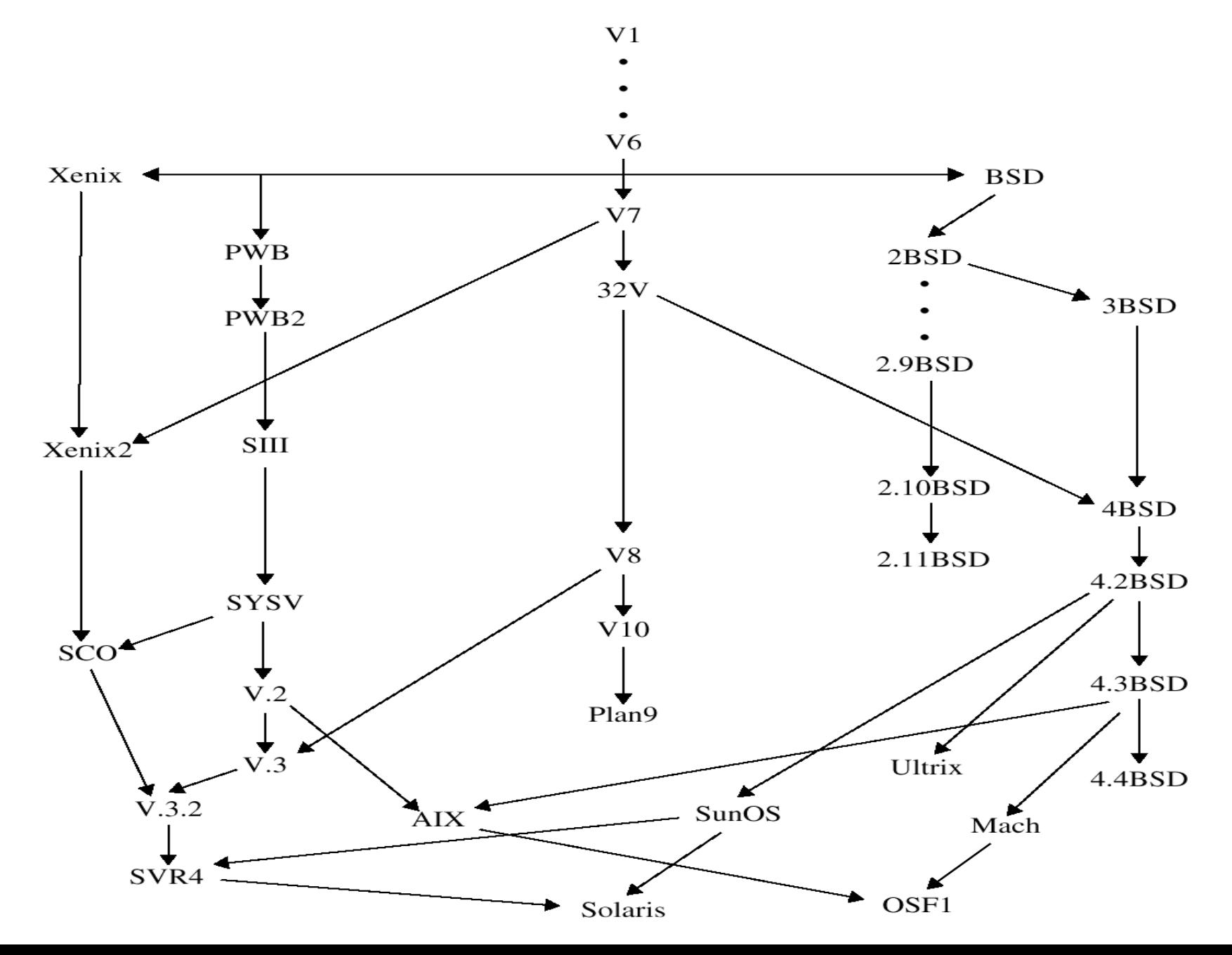

## **Architettura di UNIX**

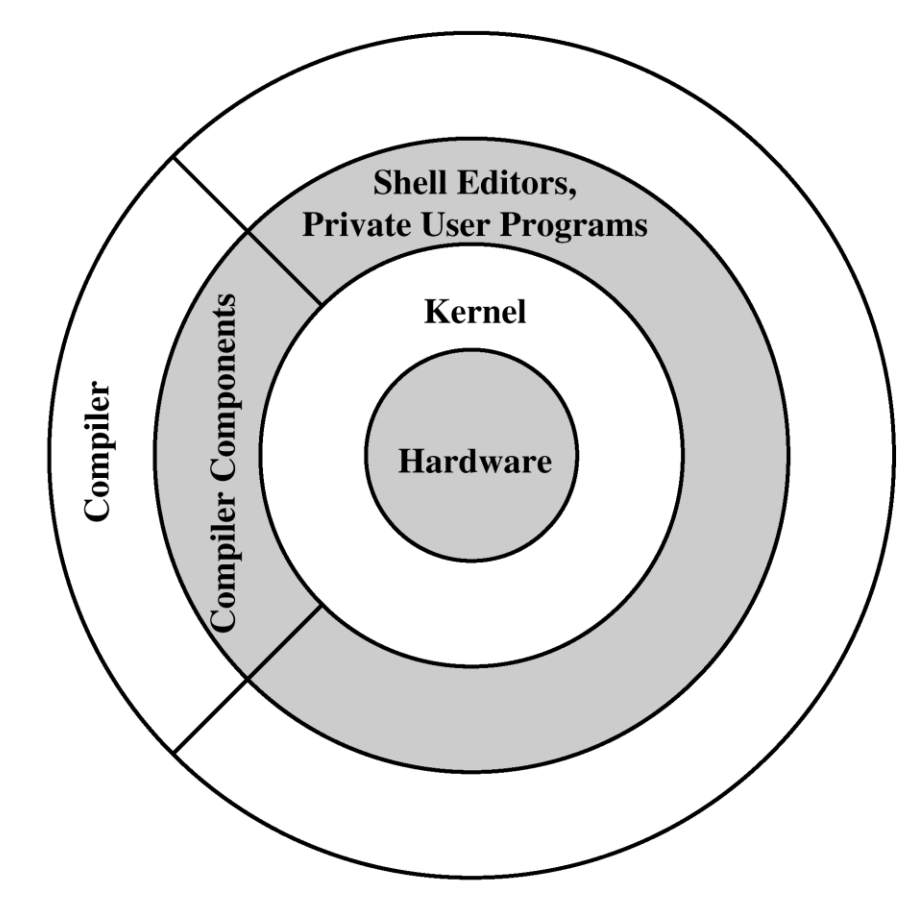

- struttura stratificata
- il Kernel costituisce il sistema operativo vero e proprio
- molte parti del sistema vengono eseguite tuttavia in modalità user

#### **Architettura di riferimento del Kernel**

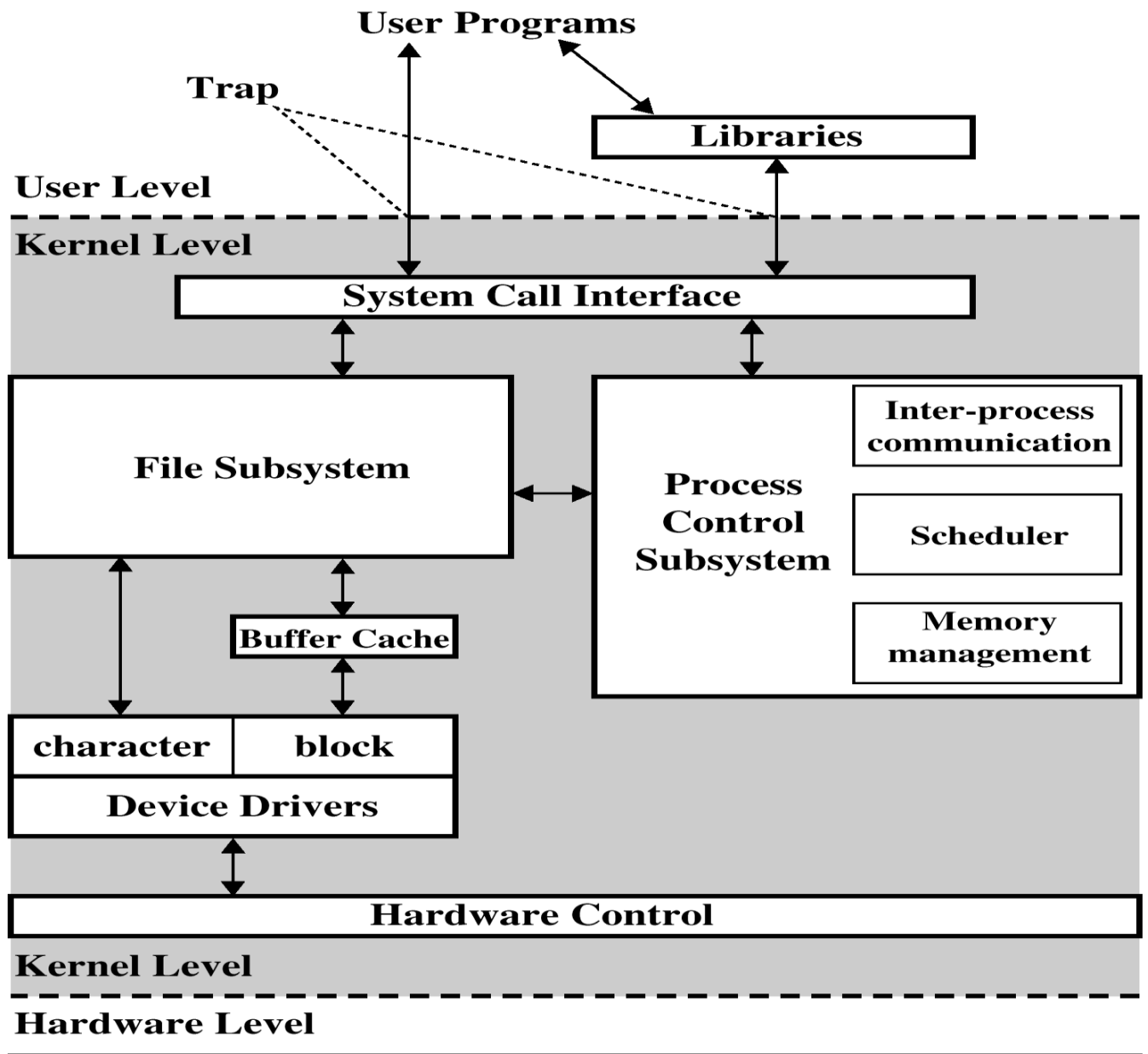

**Hardware** 

## **Il concetto di ambiente**

- tipicamente i programmi applicativi vegono complati secondo regole 'canoniche' tali da generare eseguibili formati da:
	- $\triangleright$  il codice applicativo vero e proprio (e.g. main)
	- ➢ un set di altri moduli software denominati ambiente di esecuzione
- per sistemi Unix e toolchain di compilazione convenzionale il modulo software che prende il controllo quando un eseguibile e' lanciato non e' il main
- esso e' una funzione speciale denominata \_start
- le funzioni di ambiente eseguono task preliminari atti a far si che il codice applicativo esegua poi correttamente, e sotto certe precondizioni

## **Utilizzo dell'ambiente**

- raccordo tra il sistema operativo ed il codice applicativo allo startup di una applicazione
	- $\checkmark$  infatti codice ANSI-C (o ISO-C) puo' essere compilato ed eseguito su sistemi operativi differenti proprio grazie al collegamento (in compilazione e linking) con ambienti differenti
- come mezzo per pilotare l'esecuzione di specifiche funzioni di libreria (tipicamente quelle afferenti allo standard di sistema)
	- ✓ infatti l'ambiente e' formato da una collezione di moduli software ed anche da informazioni di stato (valori di variabili e locazioni di memoria)

#### **Uno schema**

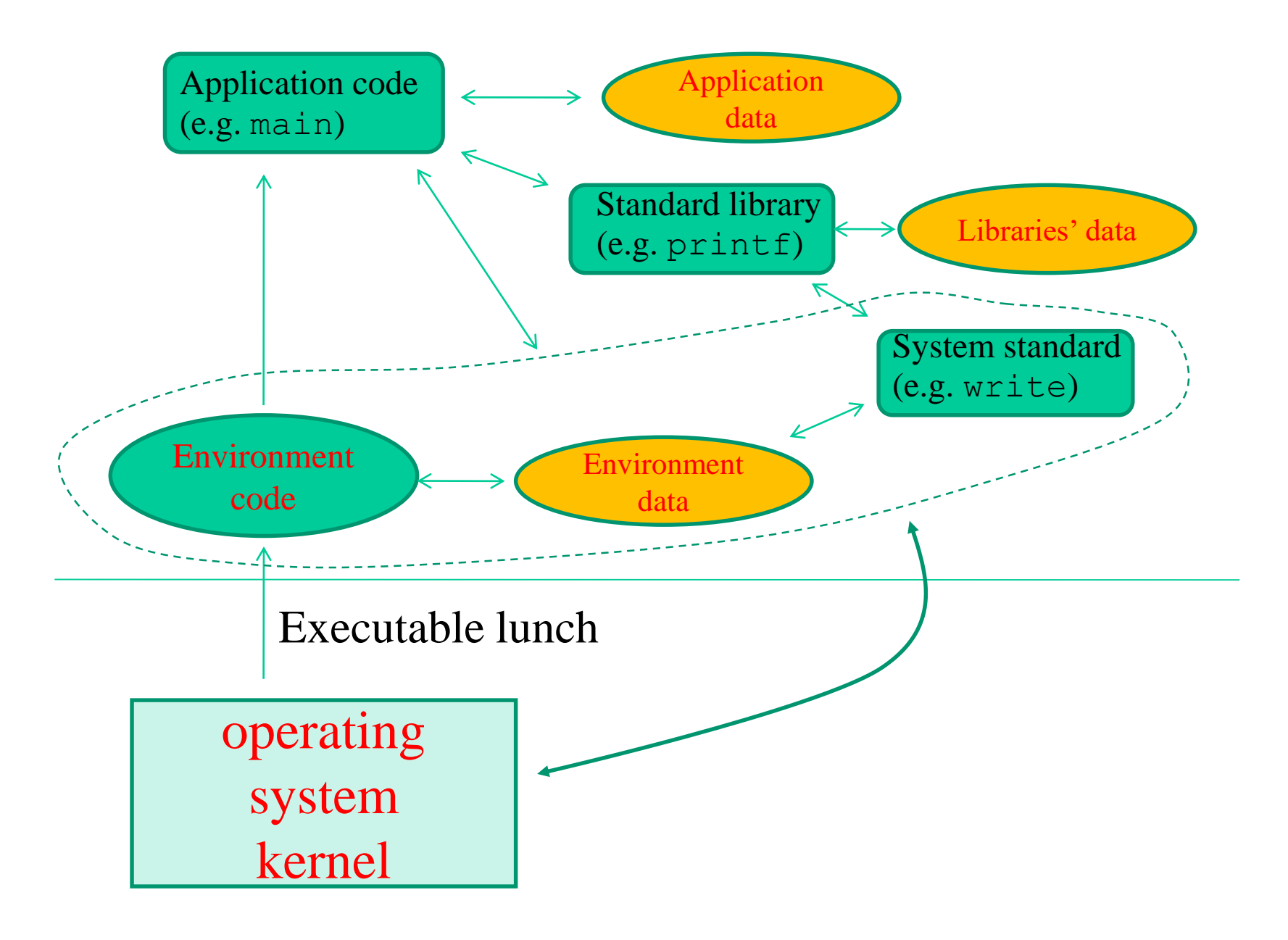

### **Prescindere dall'ambiente**

- in principio e' possibile
- e' quindi anche possibile codificare un ambiente ex-novo
- e' possibile anche compilare ed eseguire programmi C che non includono il modulo main
- ad esempio, su sistemi Posix se il programma include una funzione \_start allora questa verra' identificata in compilazione come la funzione di partenza utilizzando il flag –nostartfiles
- altrimenti la funzione identificata come quella di startup sara' la prima presente nella sezione .text dell'eseguibile

## **Funzionalita' principali dell'ambiente**

- raccordo tra il kernel del sistema operativo ed il main per quel che concerne il passaggio di parametri al codice applicativo
- infatti, come vedremo in dettaglio, su ogni sistema operativo lanciare uno specifico programma implica eseguire una system call apposita
- questa' ricevera' in input informazioni che definiscono quali e quanti parametri passare
	- $\checkmark$  al codice applicativo vero e proprio
	- $\checkmark$  all'ambiente di esecuzione in cui esso vive

#### **Uno schema**

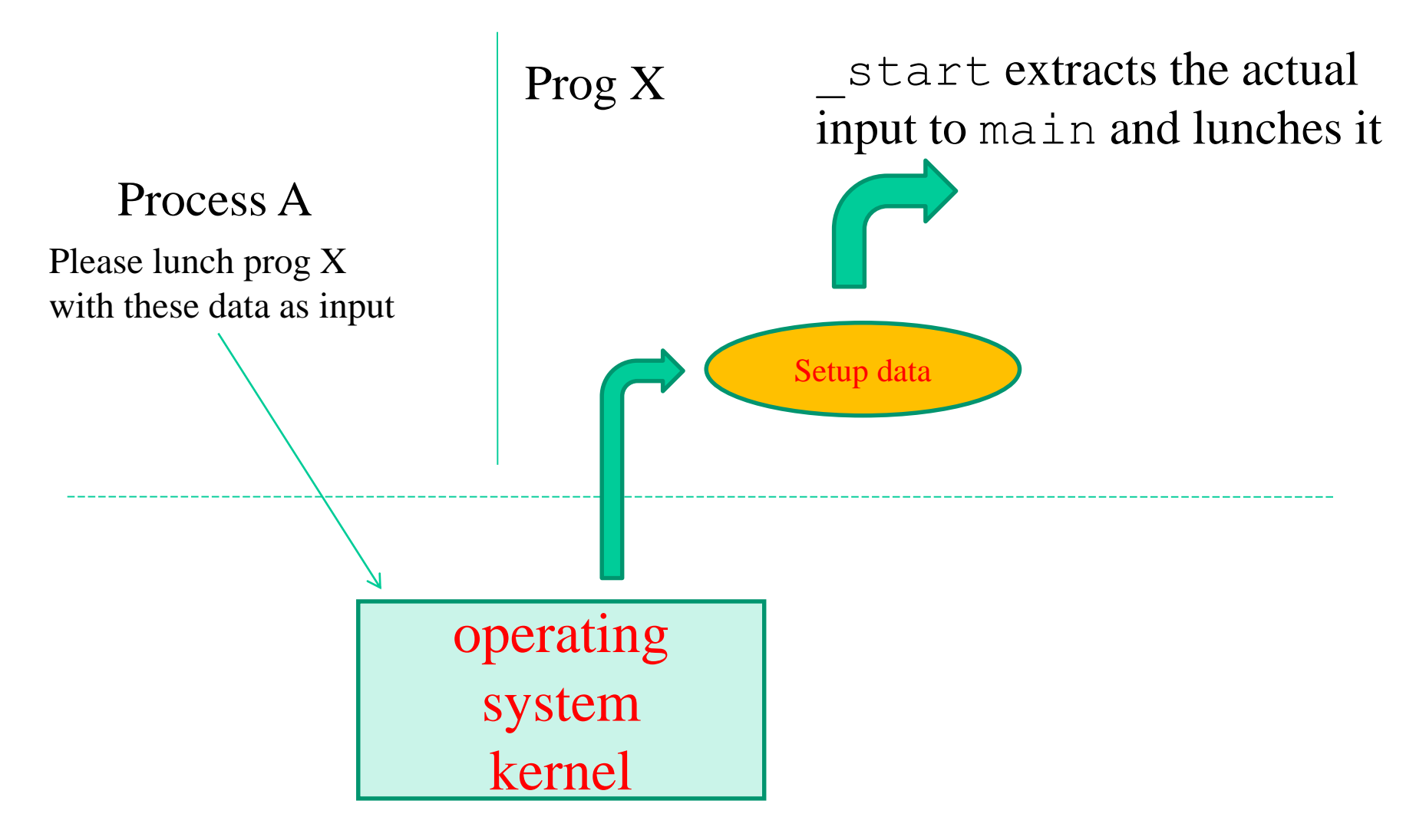

#### **Parametri della funzione main**

main (int argc, char \*argv[])

array di puntatori a carattere (quindi a stringhe)

numero di elementi validi nell'array

#### **Attuale schema di passaggio dei parametri**

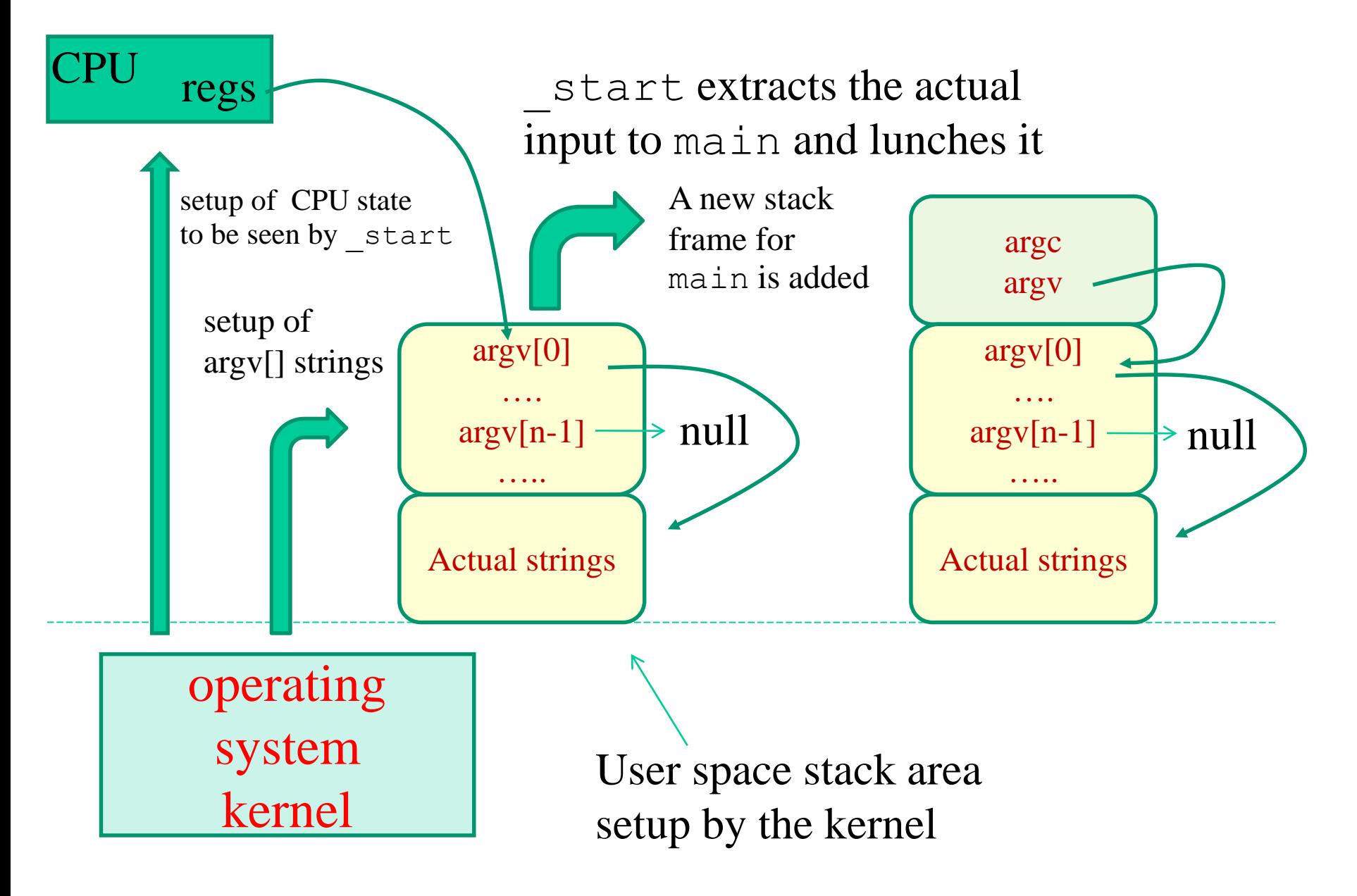

### **Ancora sulle system call**

- indipendentemente dalla tipologia di sistema operativo, molte system call prevedono come parametri di input **descrittori (o handle)**
- un descrittore/handle e' un codice operativo (e.g. una chiave)
- viene utilizzato dal kernel per identificare in modo veloce ed efficiente l'istanza di struttura dati coinvolta nell'esecuzione della system call
- quindi l'entita' (gestita dal kernel) convolta nell'operazione

#### **Uso di descrittori/handle**

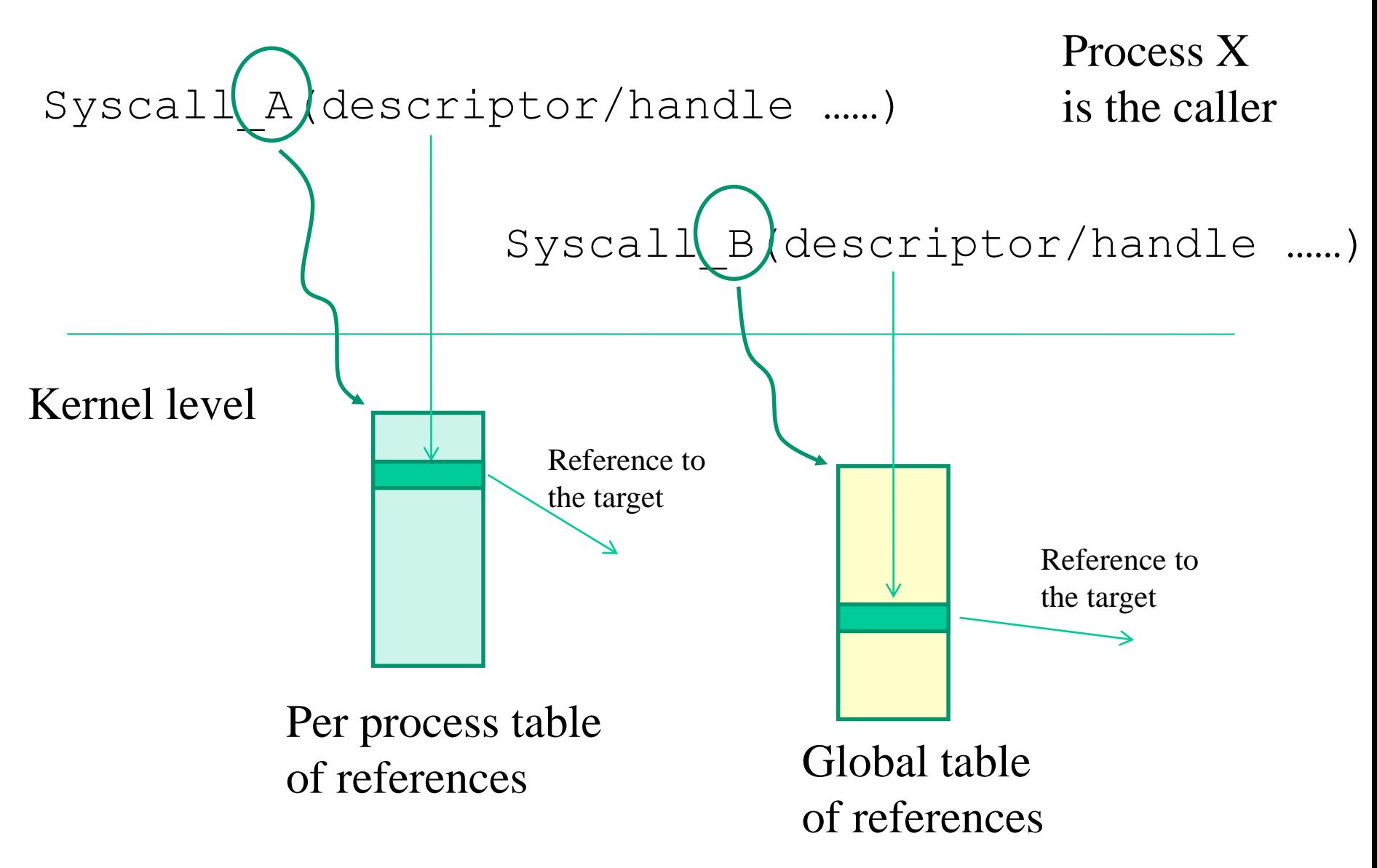

## **Output dal kernel**

- il vero output dal kernel si basa esclusivamente su
	- ✓ Valore di ritorno di una system call, scritto dal kernel in un registro di processore prima del ritorno da trap
	- ✓ Side-effect in memoria dovuti a passaggio di puntatori come parametri di system call
- ma il valore di ritorno e' di fatto una maschera di bit manipolabile dal blocco "tail" di uno stub di accesso al kernel
- la vera informazione di output dal kernel quindi viene aumentata tramite operazioni di stub che aggiornano aree di memoria accessibili al codice applicativo
	- $\checkmark$  errno in Posix
	- ✓ GetLastError() in WINAPI

### **Aspetti basici di sicurezza**

- linguaggi come il C permettono un controllo "assoluto" sullo stato della memoria riservata per le applicazioni
- vi e' quindi la possibilita' di accedere ad una qualsiasi area di memoria logicamente valida (per esempio tramite puntatori)
- alcune funzioni standard accedono a memoria tramite schemi di puntamento+spiazzamento con spiazzamento in taluni casi non deterministico
- il rischio e' il cosi' detto buffer overflow il quale puo' portare il software a comportamenti che deviano dalla specifica

## **Esempi di funzioni standard rischiose o deprecate**

scanf()

gets()

Alcuni ambienti mettono a disposizione variantri con miglioramenti di aspetti di sicurezza (**specifica della taglia dei buffer per ogni tipologia di dato da gestire**)

scanf s ()

#### **Classico esempio di overflow dello stack**

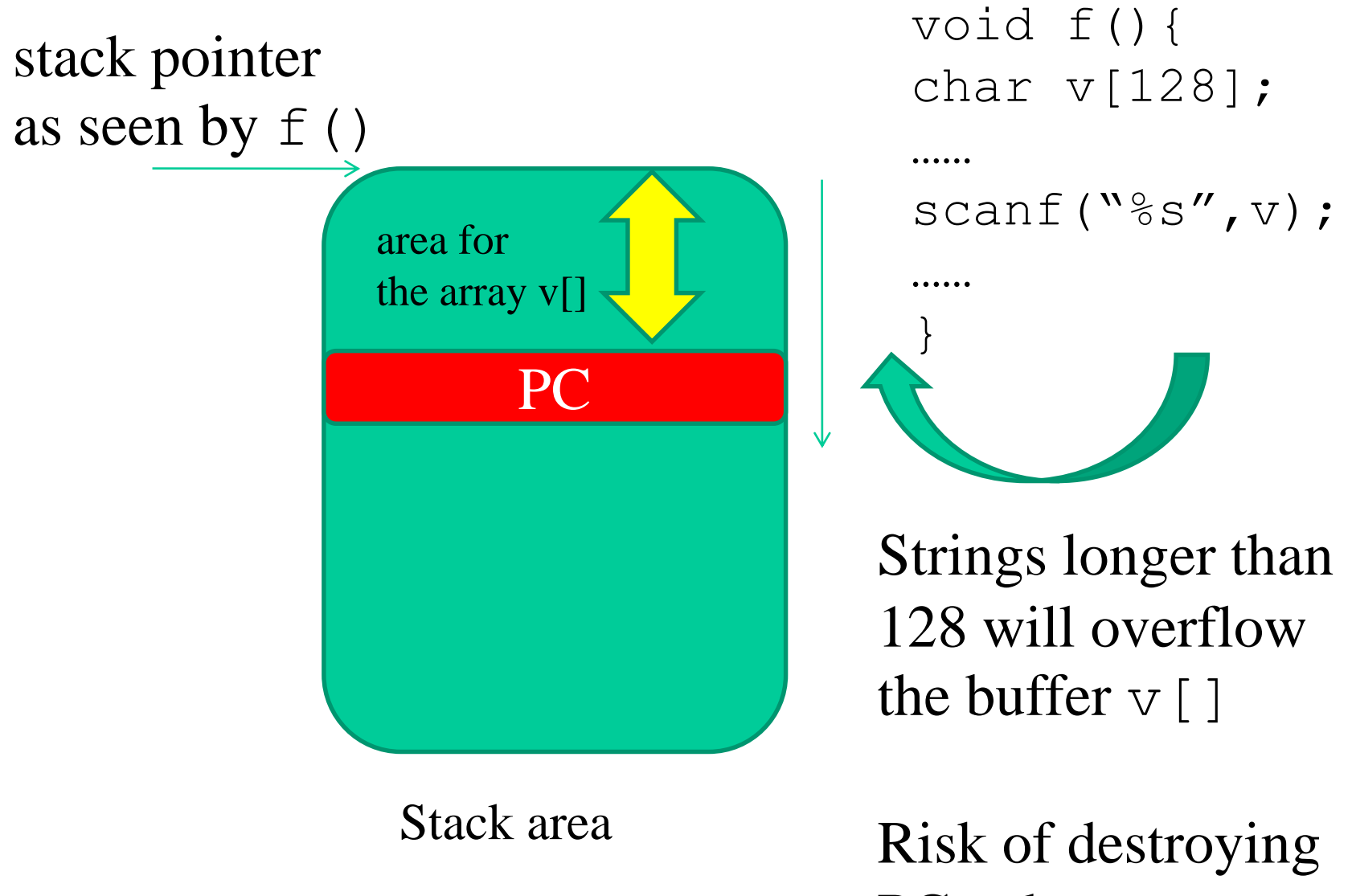

PC value

## **Errori di segmentazione (segmentation fault)**

- sono legati ad accesso a zone dello spazio di indirizzamento correntemente non valide
- sono anche legati ad accessi allo spazio di indirizzamento in modalita' non conforme alle regole che il sistema operativo impone

 $\checkmark$ . text e' configurato read/exe

 $\checkmark$ . stack e' tipicamente configurato read/write (ma non exe, almeno su processori moderni, e.g. x86-64, e senza flag di compilazione -z execstack)

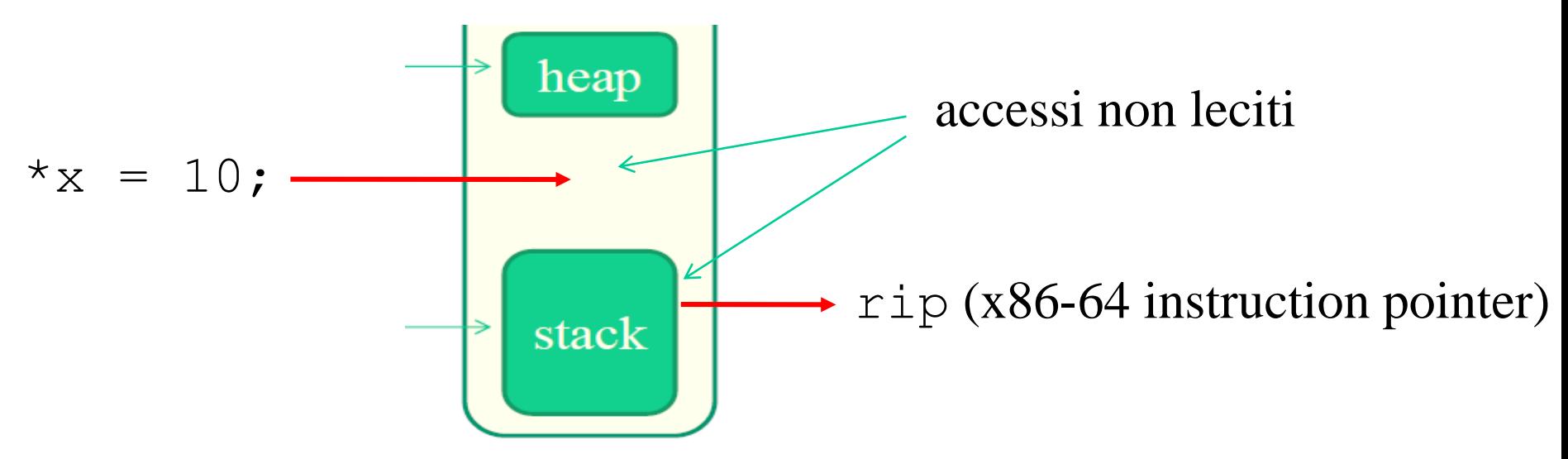

## **Randomizzazione (ASLR – Address Space Layout Randomization)**

- in version piu' recenti di tool di compilazione, piattaforme hardware e sistemi operativi viene anche applicata la randomizzazione di parti dello spazio di indirizzamento (come lo stack) oppure dell'intero contenuto dell'address space
- questa consiste nel collocare le parti (.text, .data etc.) a spiazzamento randomico (entro determinati limiti) a partire dall'inizio (o dalla fine) del contenitore quando l'applicazione viene attivata
- eventuali indirizzi di funzioni o dati noti a tempo di compilazione non coincideranno quindi con i relativi indirizzi nello spazio di indirizzamento e quindi daranno luogo a una difficolta' superiore per eventuali attaccanti che possano sfruttare delle vulnerabilita' del software

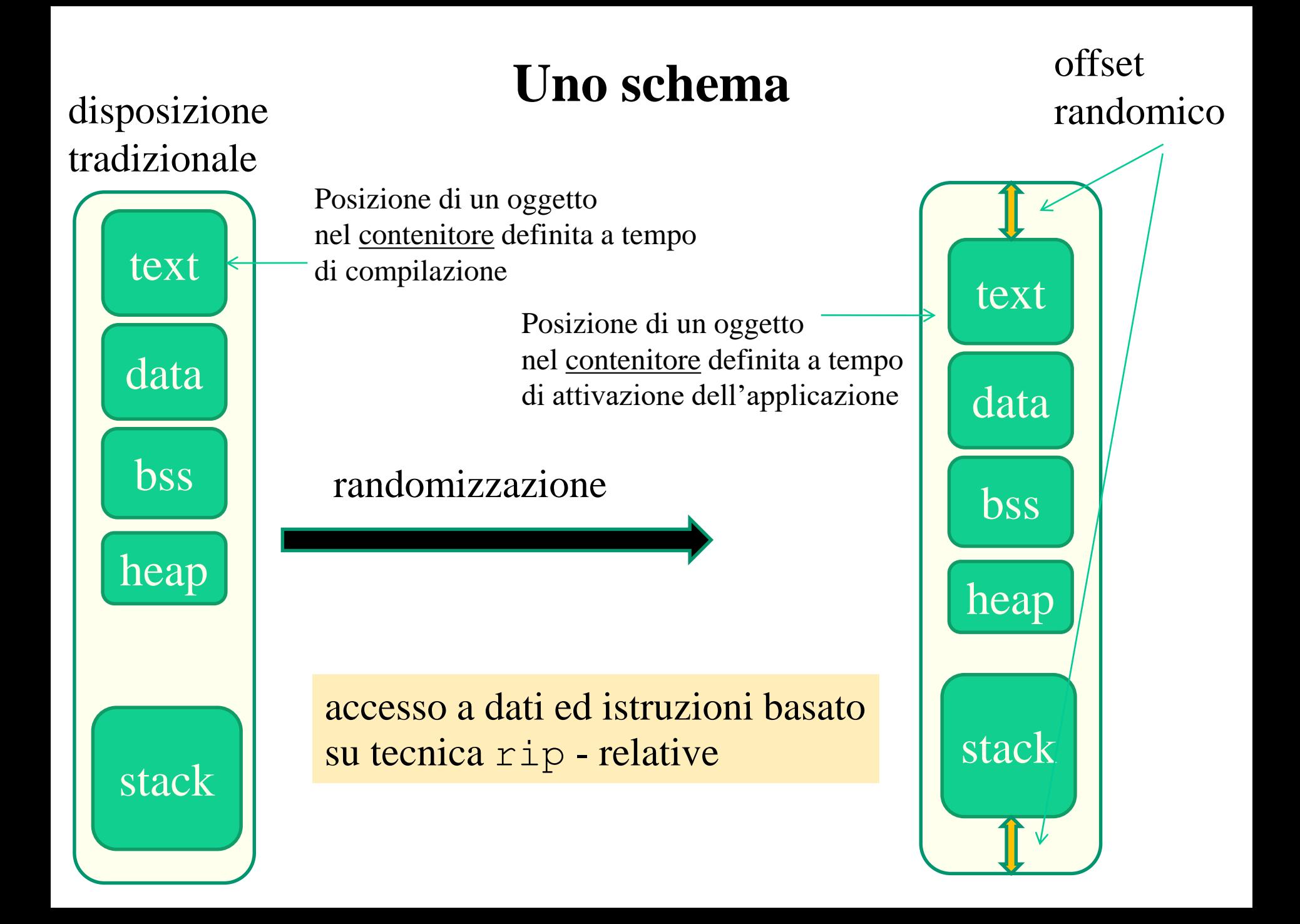

## **Generare codice indipendente dalla posizione**

- gcc per mette la generazione di codice indipendente dalla posizione tramite i flag di compilazione  $-pie$  –fPIE (Position Independent Executable)
- codice PIE viene poi randomizzato, in termini di posizione nello spazio di indirizzamento, allo startup dipendendo dalla configurazione del kernel
- in Linux, si puo' abilitare o disabilitare la randomizzaizone utilizzando il pseudo file /proc/sys/kernel/randomize\_va\_space (valore 0 disabilita la randomizzaione, valore 2 la attiva)
- in Windows (versioni recenti a partire da, e.g., 7) il supporto kernel per la randomizzazione e' sempre attivo, e per generare codice PIE bisogna utilizzare l'opzione di compilazione DYNAMICBASE offerta da, e.g., Visual Studio
- … le librerie dinamiche sono tipicamente codice PIE …